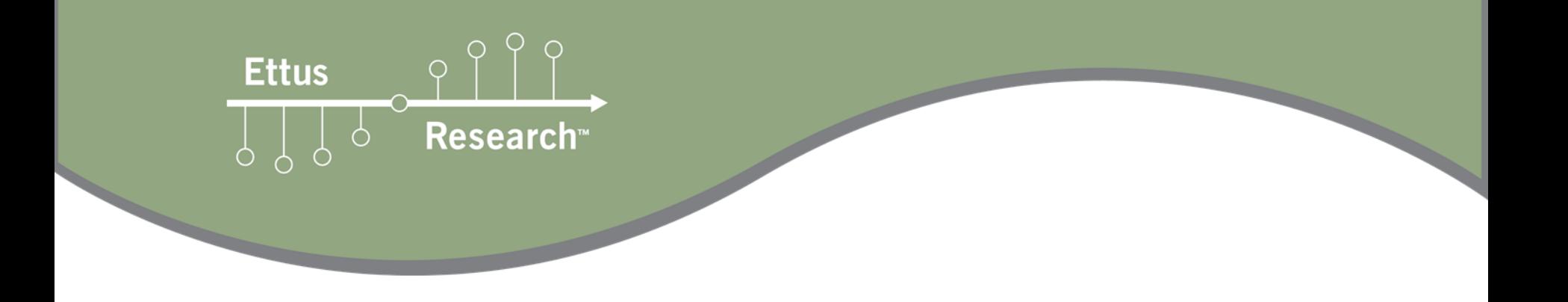

#### **RFNoC 4 Workshop** Part 2

Jonathon Pendlum – Ettus Research Neel Pandeya – Ettus Research

GRCon 2020

1

#### **Schedule**

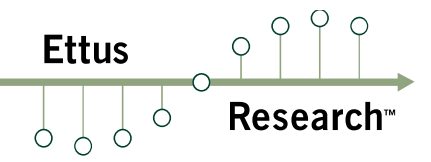

#### $\mathbb{R}^n$ Part 1

- $\overline{\mathcal{A}}$ RFNoC 4 Framework Overview
- $\mathbb{R}^3$ Hands on Demos
- $\mathcal{L}^{\mathcal{A}}$  Part 2
	- $\mathcal{L}_{\mathcal{A}}$ FPGA Architecture
	- $\mathbb{R}^n$ Software Implementation
	- $\left\vert \cdot\right\vert$ GNU Radio Integration
	- $\mathbb{R}^n$ Hands on RFNoC Block Development

### **Getting RFNoC**

**Ettus** 

#### П OS: Ubuntu 20.04

#### $\left\lfloor \frac{1}{2} \right\rfloor$ Dependencies:

- sudo apt install git cmake g++ libboost-all-dev libgmp-dev swig \ python3-numpy python3-mako python3-sphinx python3-lxml \doxygen libfftw3-dev libsdl1.2-dev libgsl-dev libqwt-qt5-dev \ libqt5opengl5-dev python3-pyqt5 liblog4cpp5-dev libzmq3-dev \python3-yaml python3-click python3-click-plugins python3-zmq \python3-scipy python3-gi python3-gi-cairo gobject-introspection \gir1.2-gtk-3.0 build-essential libusb-1.0-0-dev python3-docutils \python3-setuptools python3-ruamel.yaml python-is-python3
- $\Box$  Vivado 2019.1
	- Install missing libs: apt install libtinfo5 libncurses5
	- $\mathbb{R}^n$ Install Design version (even if only doing simulations)
	- $\overline{\phantom{a}}$ Simulations can run without a license
	- **Service Service** Building bitstreams requires full license (except E310)

### **Getting RFNoC**

**Ettus Research** 

#### $\Box$ Software:

- UHD 4.0:
	- git clone --branch UHD-4.0 \ https://github.com/ettusresearch/uhd.git uhd
	- mkdir uhd/host/build; cd uhd/host/build; cmake ..  $\mathbb{R}^n$
	- $\mathbb{R}^3$ make -j4; sudo make install
- $\sim$  GNU Radio 3.8:
	- git clone --branch maint-3.8 --recursive \ https://github.com/gnuradio/gnuradio.git gnuradio
	- $\mathbb{R}^n$ mkdir gnuradio/build; cd gnuradio/build; cmake ..
	- $\mathbb{R}^n$ make -j4; sudo make install
- gr-ettus:
	- git clone --branch maint-3.8-uhd4.0 \ https://github.com/ettusresearch/gr-ettus.git gr-ettus
	- $\mathcal{C}$ mkdir gr-ettus/build; cd gr-ettus/build; cmake --DENABLE\_QT=True ..
	- $\mathbb{R}^n$ make -j4; sudo make install

### **rfnocmodtool**

**Ettus Research** 

- $\Box$ Installed with gr-ettus
- $\left\lfloor \frac{1}{2} \right\rfloor$  Generate OOT RFNoC modules
	- F. Similar concept to gr\_modtool
	- П Creates skeleton code for a pass through RFNoC Block
	- $\overline{\phantom{a}}$  FPGA:
		- Verilog Block code
		- $\overline{\phantom{a}}$ SystemVerilog Test Bench
		- $\overline{\phantom{a}}$ Image Core YAML
	- $\overline{\phantom{a}}$  UHD:
		- C++ Block Controller
		- F. Block Description YAML
	- $\mathcal{C}^{\mathcal{A}}$  GNU Radio:
		- C++ Block Code
		- T. GRC YAML
		- m. Example Flowgraph

#### **Create a OOT module**

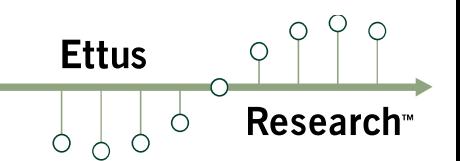

- $\mathcal{L}_{\mathcal{A}}$ Steps to create our block:
- $\mathcal{L}_{\mathcal{A}}$ **rfnocmodtool newmod tutorial**
- $\mathcal{L}_{\mathcal{A}}$ **cd rfnoc-tutorial**
- $\mathbb{R}^n$  **rfnocmodtool add gain**
	- Enter name of block/code (without module name prefix): **gain**
	- $\mathcal{C}^{\mathcal{A}}$ Enter valid argument list, including default arguments: *(leave blank)*
	- $\overline{\phantom{a}}$ Add Python QA Code? [y/N] **<sup>N</sup>**
	- П Add C++ QA Code? [y/N] **<sup>N</sup>**
	- $\Box$  Block NoC ID (Hexadecimal): **<sup>1234</sup>**
		- L. Leaving blank results in random NoC ID
	- $\overline{\phantom{a}}$ Skip Block Controllers Generation? [UHD block ctrl files] [y/N] **<sup>N</sup>**
	- $\mathbb{R}^n$ Skip Block interface files Generation? [GRC block ctrl files] [y/N] **<sup>N</sup>**

## **RFNoC modtool output**

rfnoc@rfnoc-vm:~/src\$ rfnocmodtool newmod Name of the new module: tutorial Creating out-of-tree module in ./rfnoc-tutorial... Done. Use 'rfnocmodtool add' to add a new block to this currently empty module. rfnoc@rfnoc-vm:~/src\$ cd rfnoc-tutorial/ rfnoc@rfnoc-vm:~/src/rfnoc-tutorial\$ rfnocmodtool add RFNoC module name identified: tutorial Enter name of block/code (without module name prefix): gain Block/code identifier: gain Enter valid argument list, including default arguments: Add Python QA code? [y/N] N Add C++ QA code? [v/N] N Block NoC ID (Hexadecimal): 1234 Skip Block Controllers Generation? [UHD block ctrl files] [y/N] N Skip Block interface files Generation? [GRC block ctrl files] [y/N] N Adding file 'lib/gain impl.h'... Adding file 'lib/gain impl.cc'... Adding file 'include/tutorial/gain.h'... Adding file 'include/tutorial/gain block ctrl.hpp'... Adding file 'lib/gain block ctrl impl.cpp'... Editing  $swiq/tutorial swiq.i...$ Adding file 'grc/tutorial gain.block.yml'... Editing grc/CMakeLists.txt... Editing grc/tutorial.tree.yml Adding file 'examples/gain.grc'... Adding file 'rfnoc/blocks/CMakeLists.txt'... Adding file 'rfnoc/blocks/gain.yml'... Adding file 'rfnoc/fpga/CMakeLists.txt'... Adding file 'rfnoc/fpga/Makefile.srcs'... Adding file 'rfnoc/fpga/rfnoc block gain/CMakeLists.txt'... Adding file 'rfnoc/fpga/rfnoc block gain/Makefile.srcs'... Adding file 'rfnoc/fpga/rfnoc block gain/Makefile'... Adding file 'rfnoc/fpga/rfnoc block gain/noc shell gain.v'... Adding file 'rfnoc/fpga/rfnoc block gain/rfnoc block gain.v'... Adding file 'rfnoc/fpga/rfnoc block gain/rfnoc block gain tb.sv'... Adding file 'rfnoc/icores/CMakeLists.txt'... Adding file 'rfnoc/icores/gain x310 rfnoc image core.yml'...

 $\rho \rho \rho$ 

**Research**<sup>®</sup>

**Ettus** 

#### **Directory Structure**

**Ettus Research** 

- $\mathcal{L}_{\mathcal{A}}$  rfnoc/blocks
	- П gain.yml – Block Description YAML
- $\mathcal{L}_{\mathcal{A}}$  rfnoc/fpga/rfnoc\_block\_gain
	- rfnoc\_block\_gain.v RFNoC Block HDL  $\mathcal{L}_{\mathcal{A}}$
	- $\mathcal{L}$ rfnoc\_block\_gain\_tb.sv – RFNoC Block Test Bench
	- $\mathcal{C}_{\mathcal{A}}$ noc\_shell\_gain.v – Custom NoC Shell
- $\mathcal{L}_{\mathcal{A}}$  rfnoc/icores
	- $\mathbb{R}^n$ gain\_x310\_rfnoc\_image\_core.yml – Image Core YAML
- $\mathcal{L}_{\mathcal{A}}$  lib
	- $\mathbb{R}^n$ gain\_block\_ctrl\_impl.cpp – UHD Block Controller C++ code
	- $\mathcal{L}_{\mathcal{A}}$ gain\_impl.cc – GNU Radio Block C++ code
- $\mathcal{C}^{\mathcal{A}}$  include/tutorial
	- gain\_block\_ctrl.hpp UHD Block Controler C++ header
	- П gain.h – GNU Radio Block C++ header
- $\Box$  examples
	- $\mathcal{C}_{\mathcal{A}}$ gain.grc – Example flowgraph using RFNoC Block

## **RFNoC Framework**

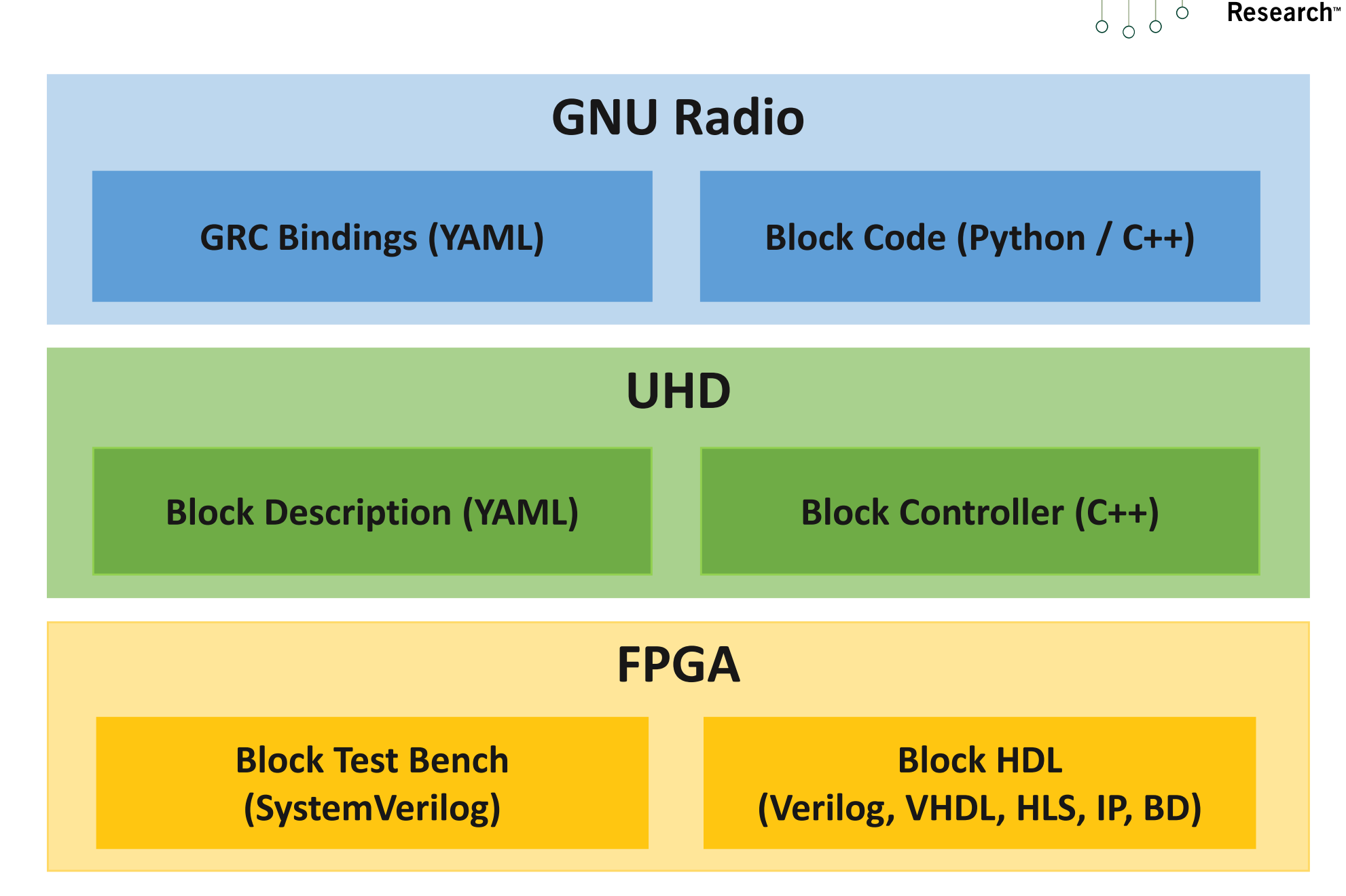

**Ettus** 

 $\bigcirc$ 

## **RFNoC Framework**

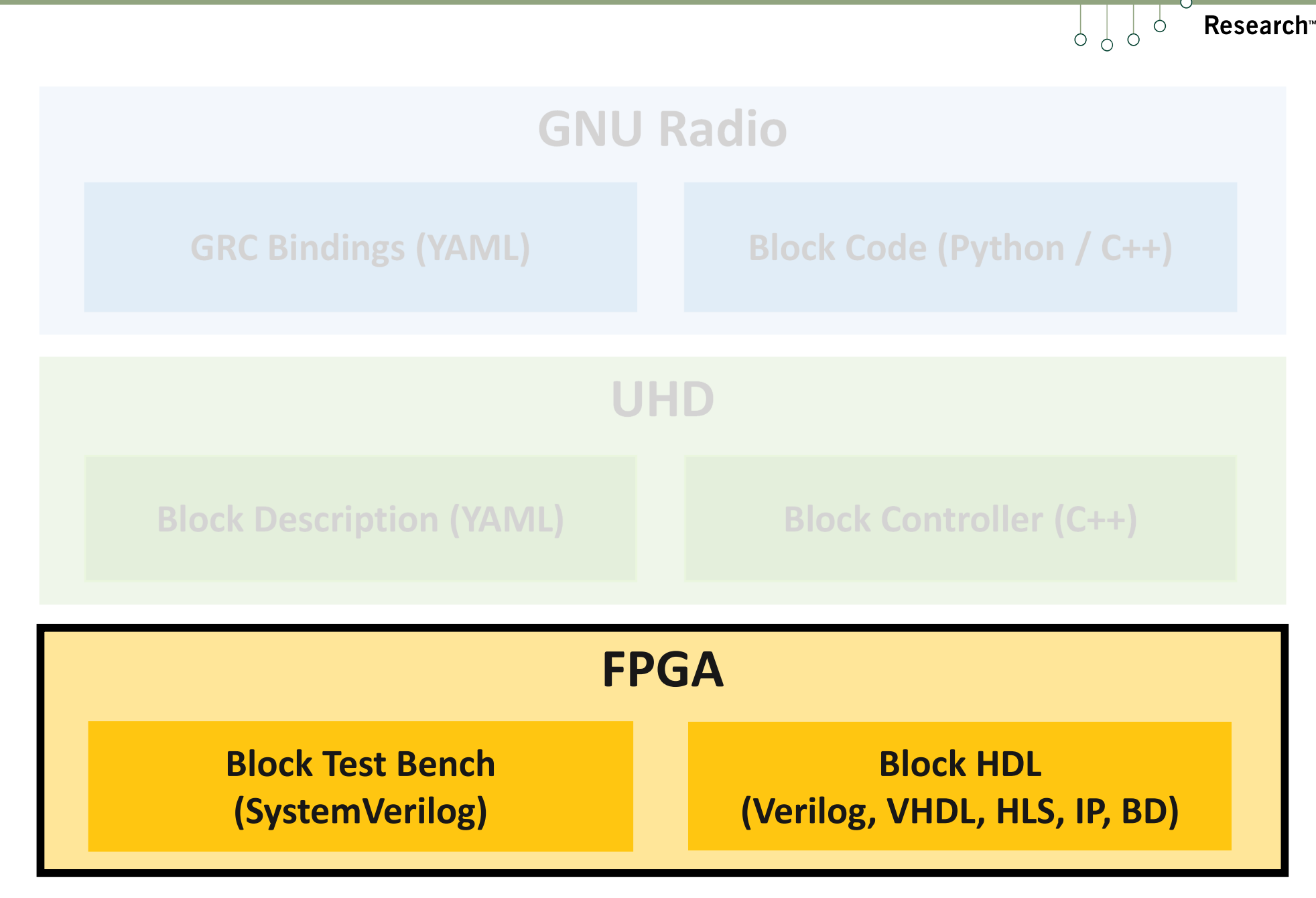

 $Q \cap Q$ 

 $\bigcirc$ 

**Ettus** 

#### **RFNoC Block Overview**

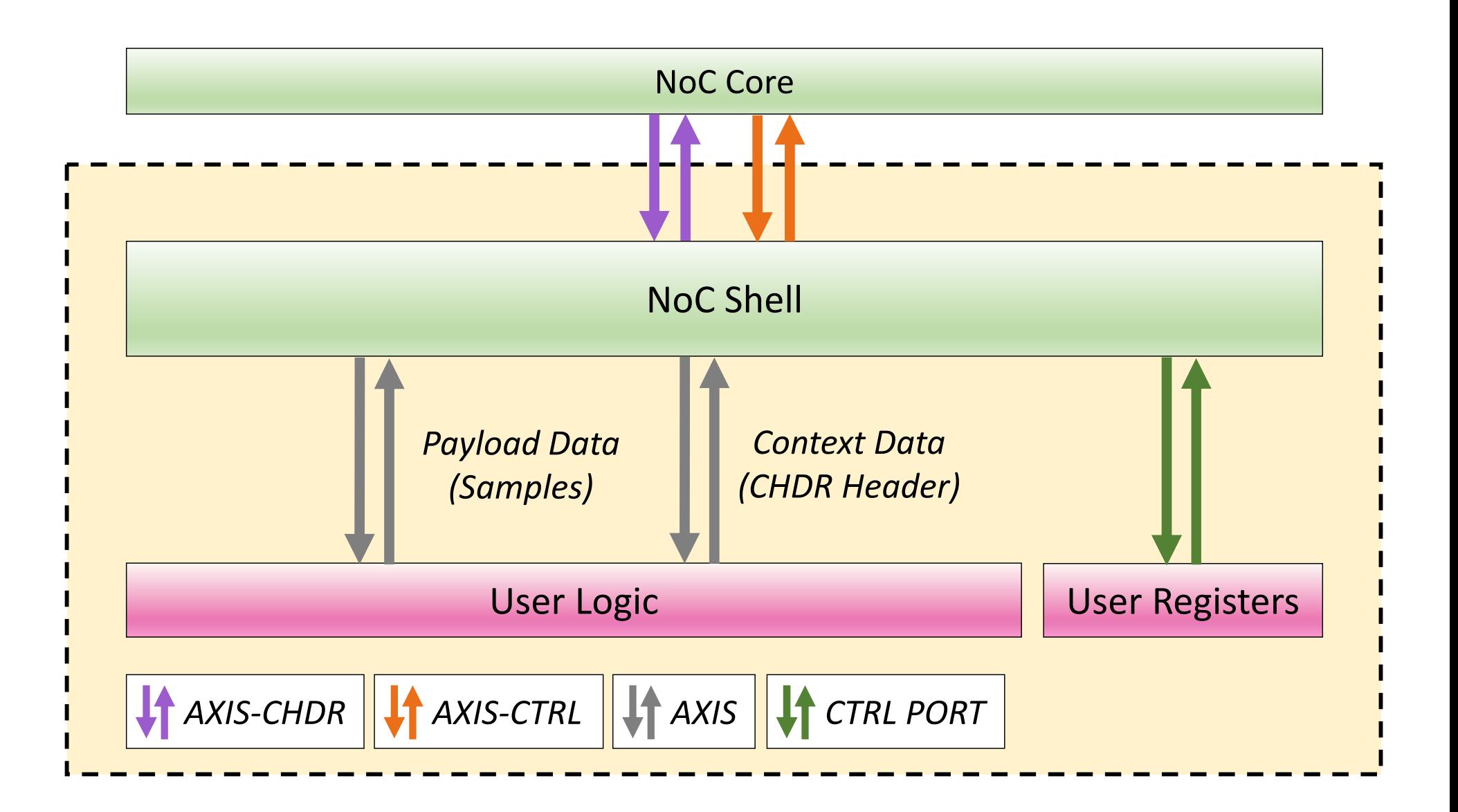

 $O<sub>q</sub>$ 

Research<sup>®</sup>

 $\circ$ 

**Ettus** 

 $\circ$   $\circ$ 

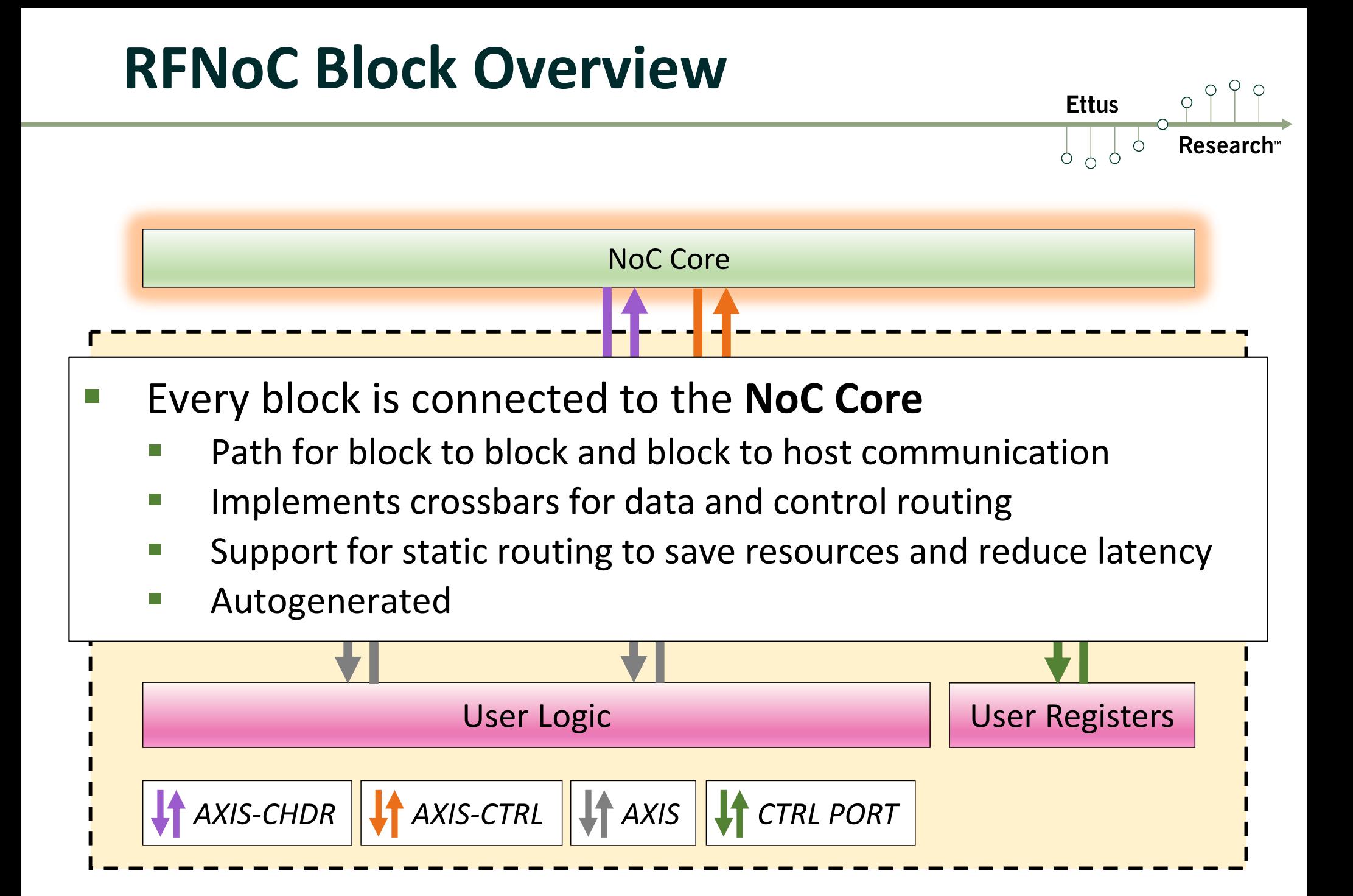

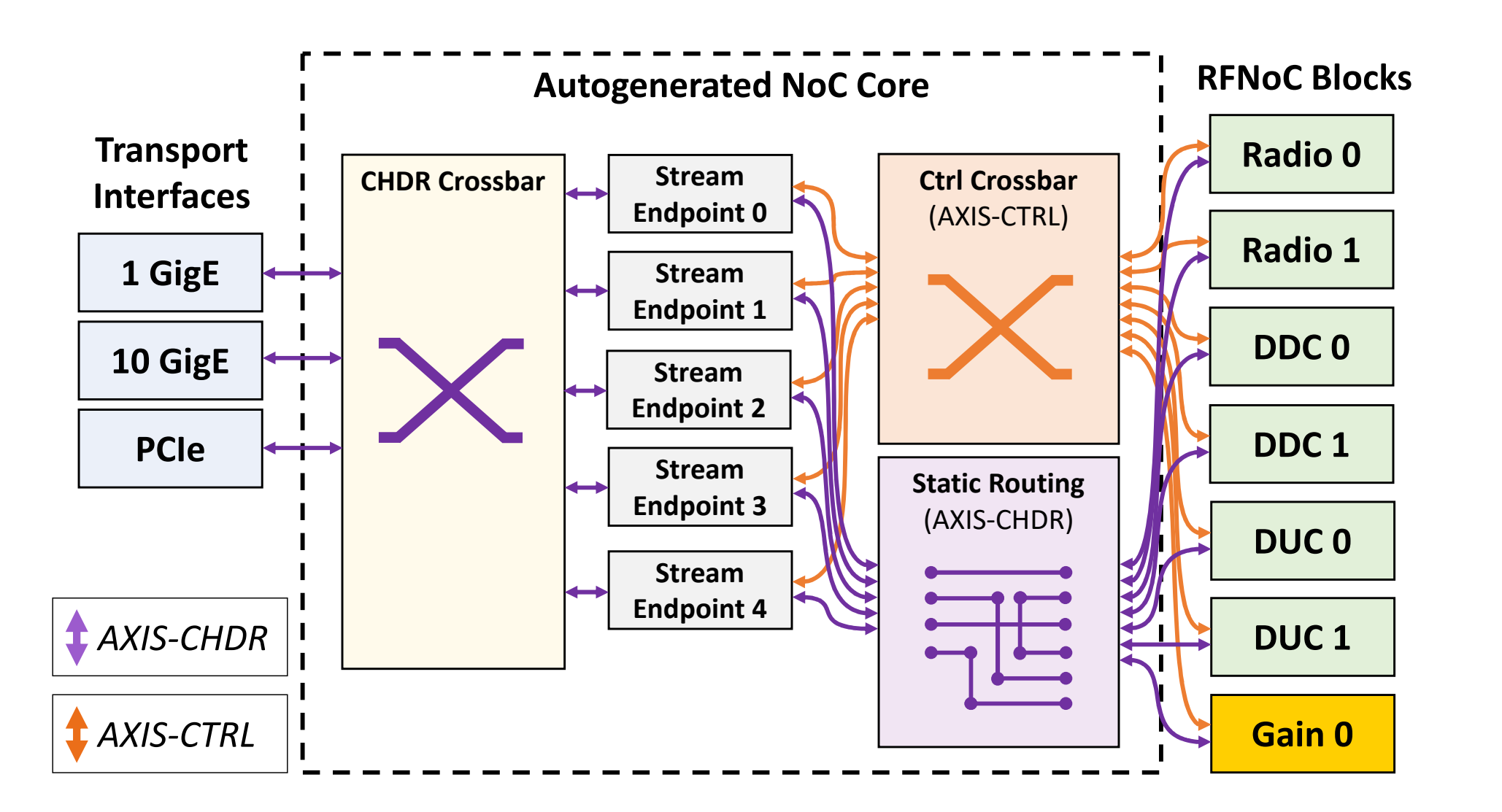

 $0999$ 

**Research**<sup>™</sup>

**Ettus** 

 $0, 9, 9$ 

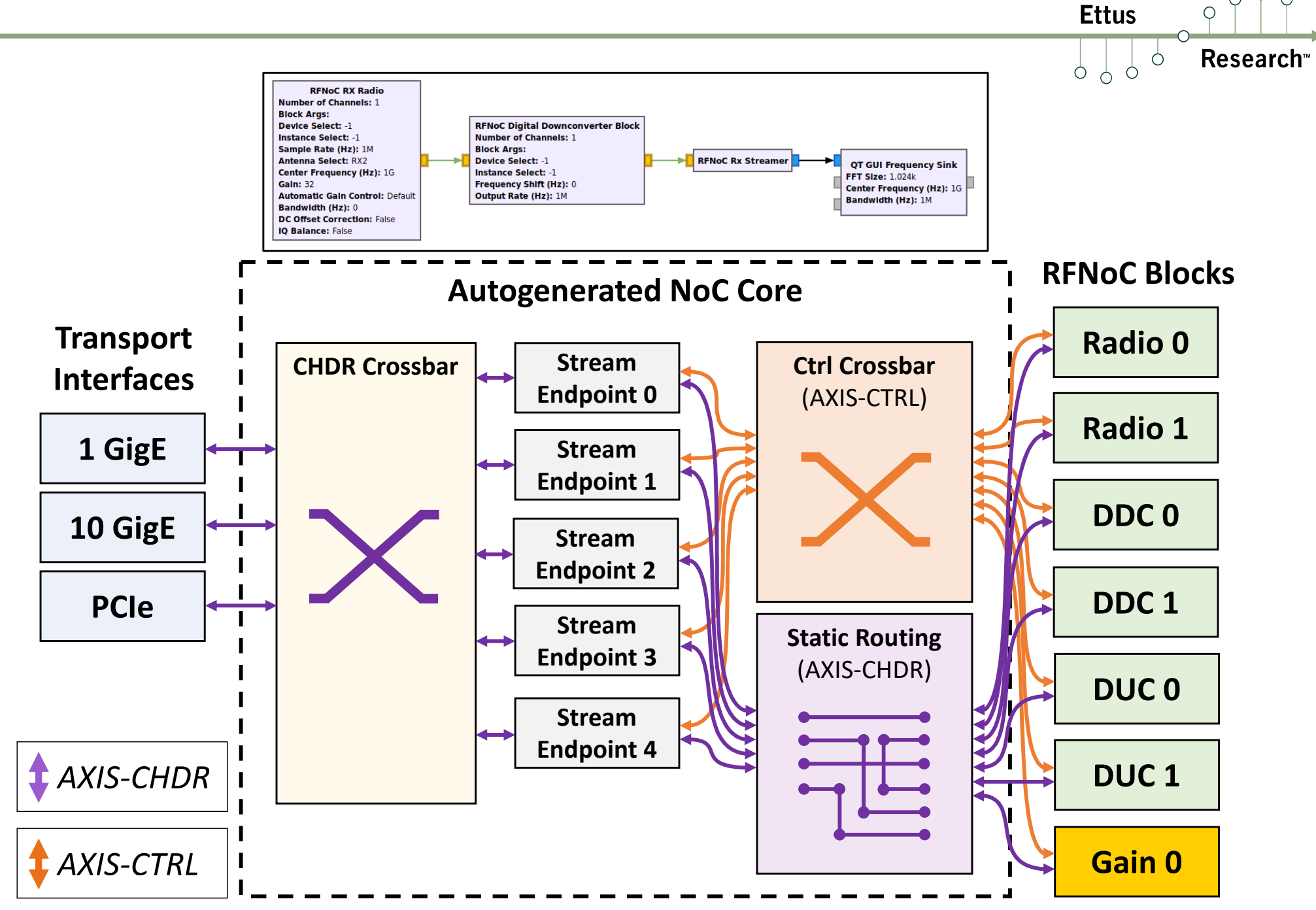

 $P$ 

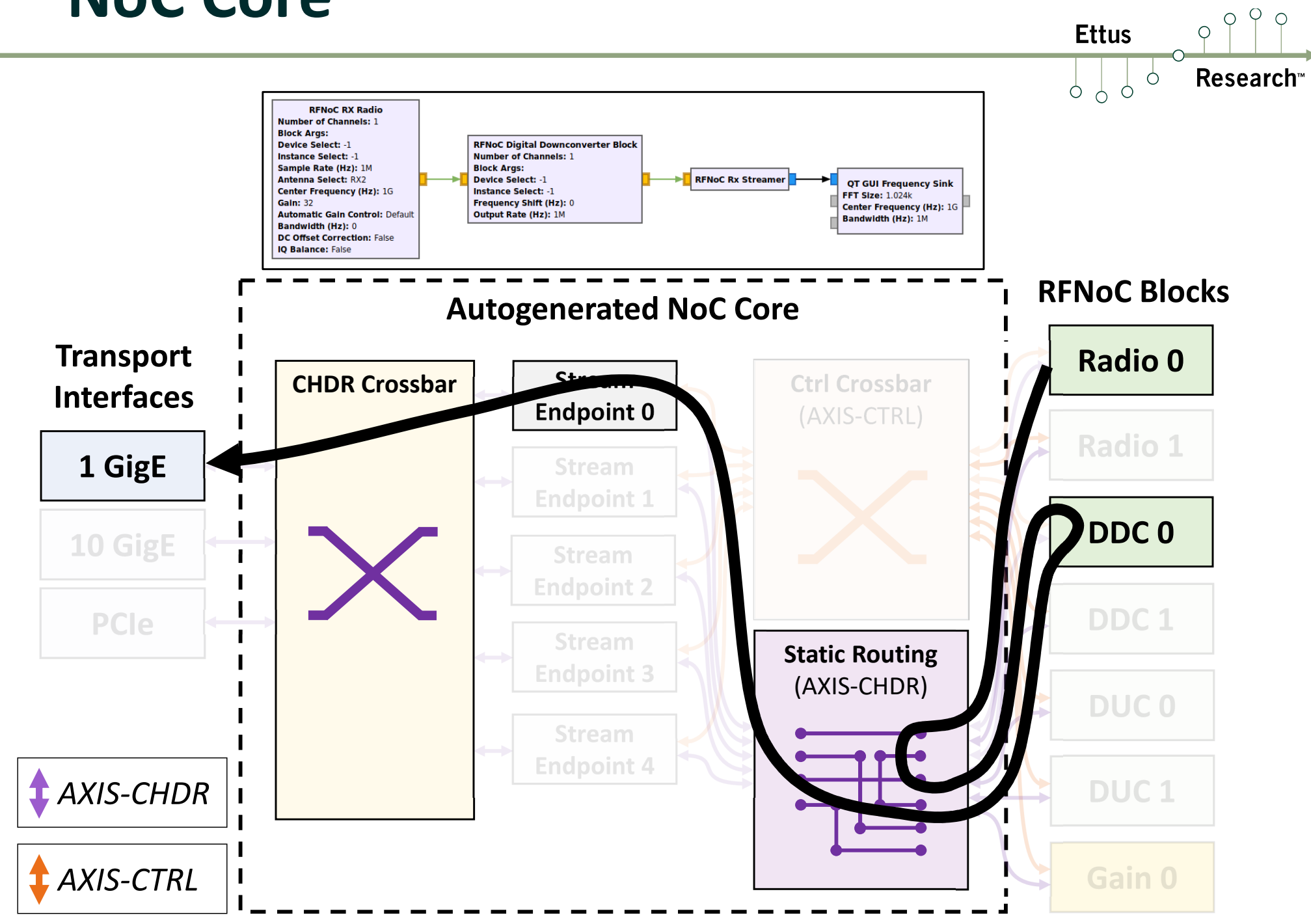

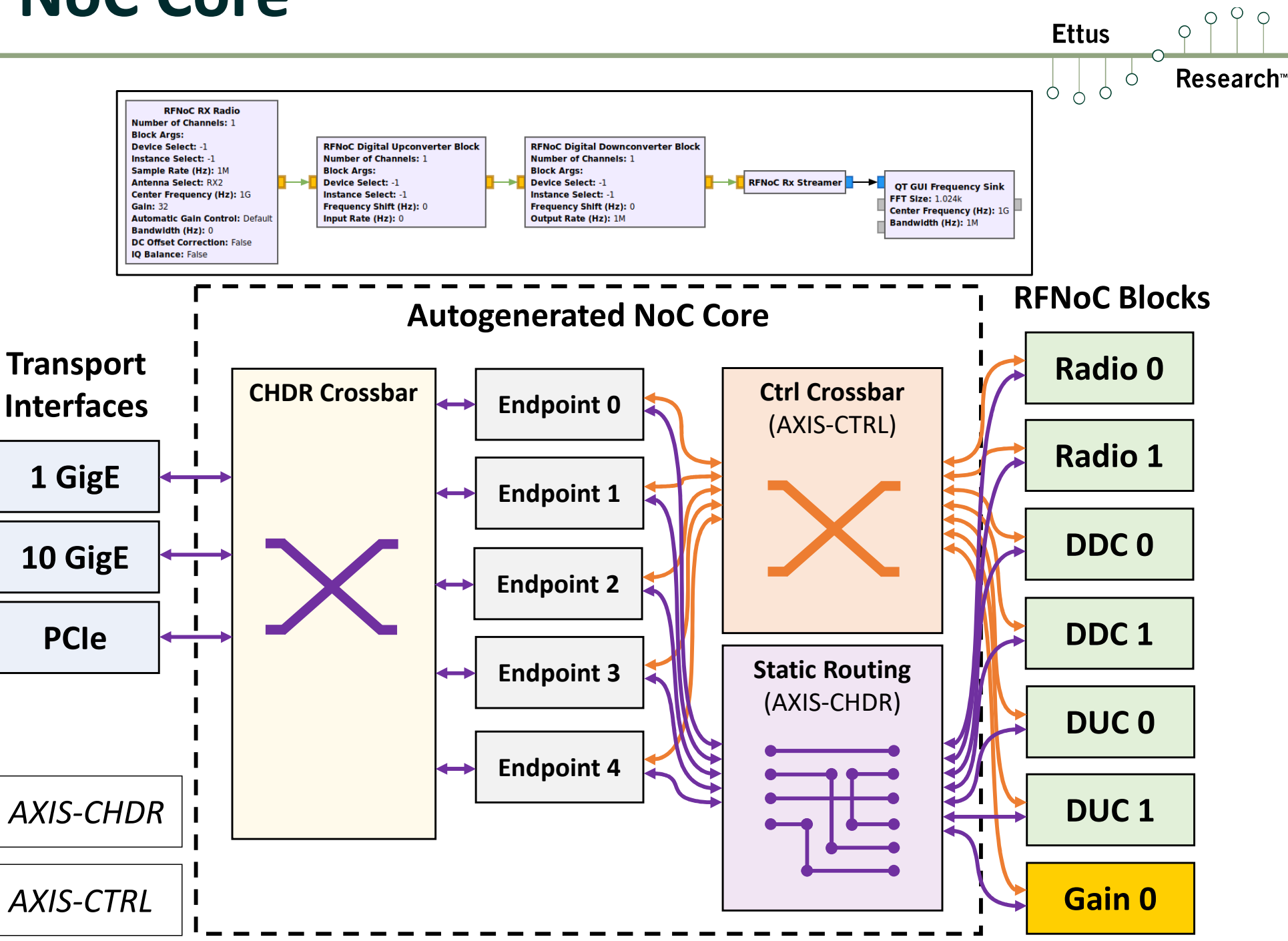

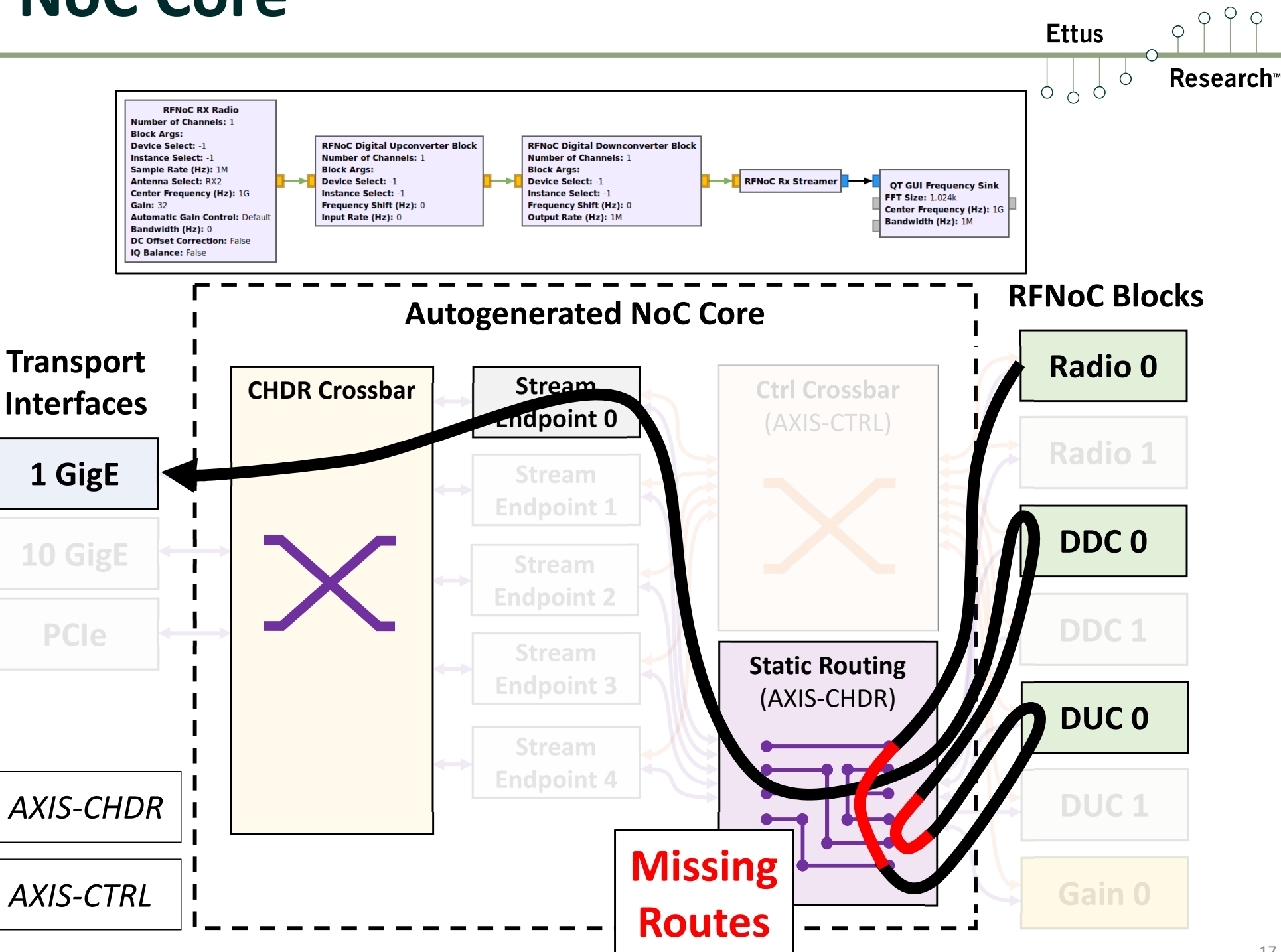

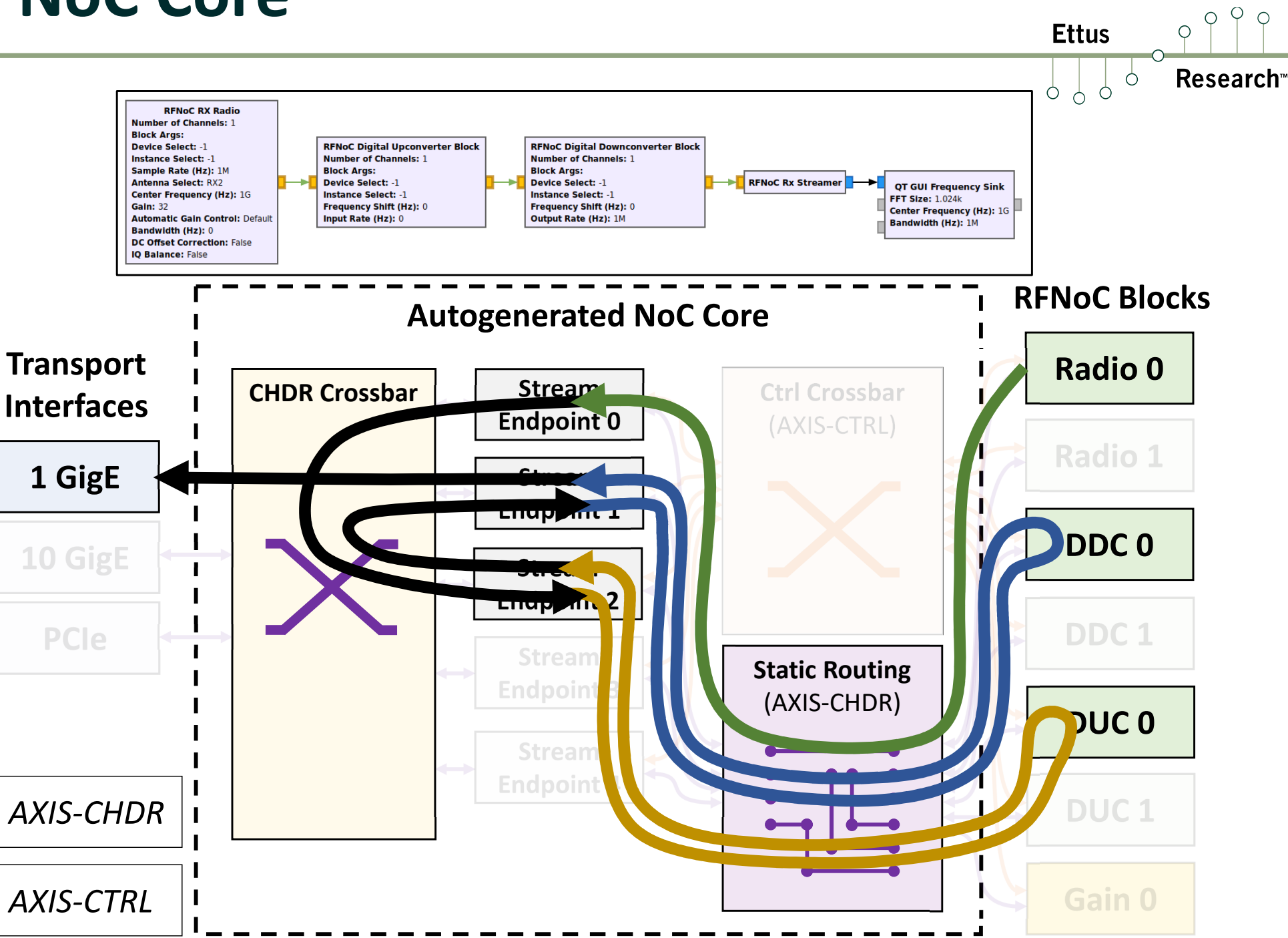

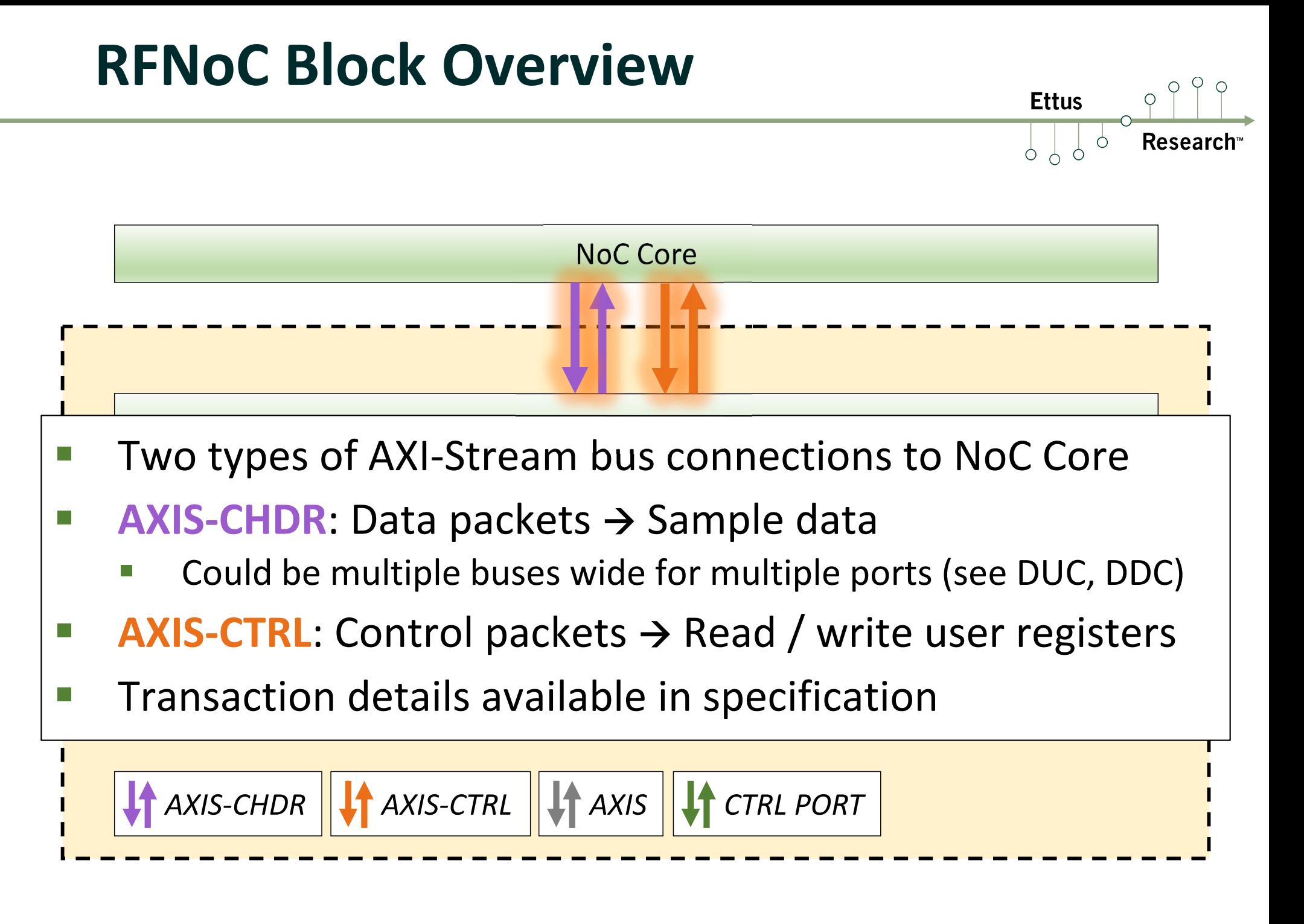

#### **RFNoC Block Overview**

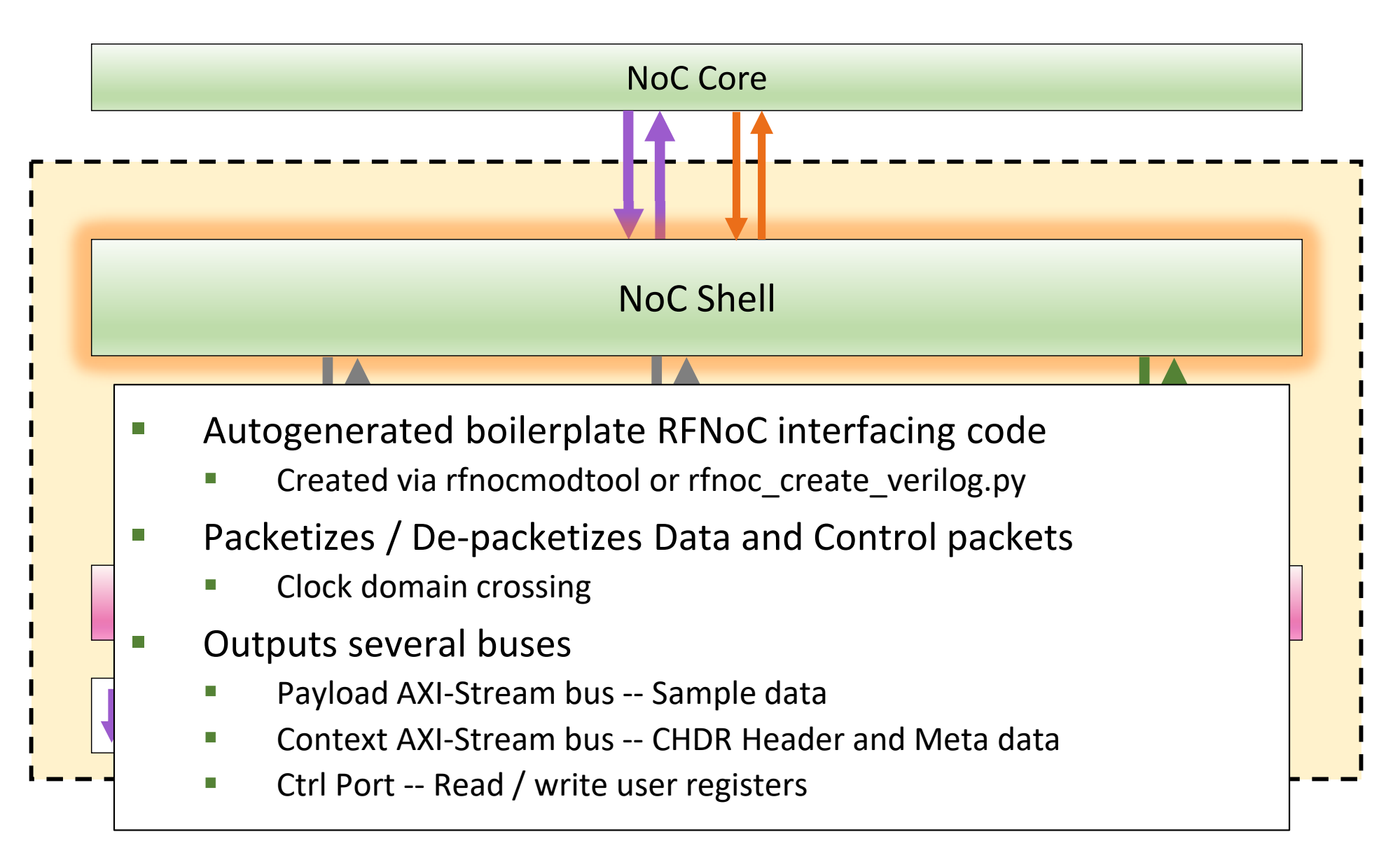

**Ettus** 

 $\circ$ 

 $\bigcirc$ 

Research

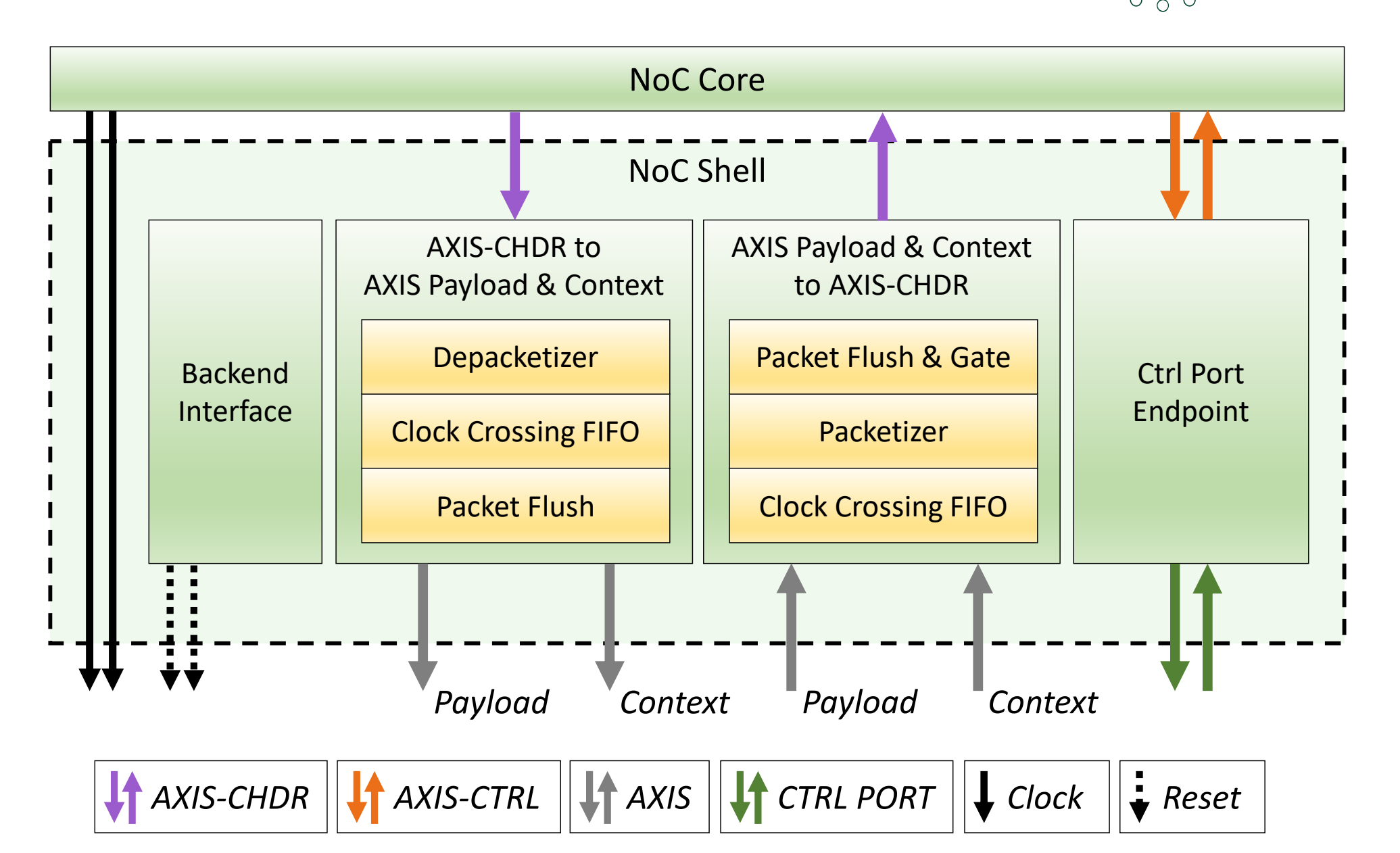

 $Q \varphi$ 

Research<sup>®</sup>

 $\bigcirc$ 

**Ettus** 

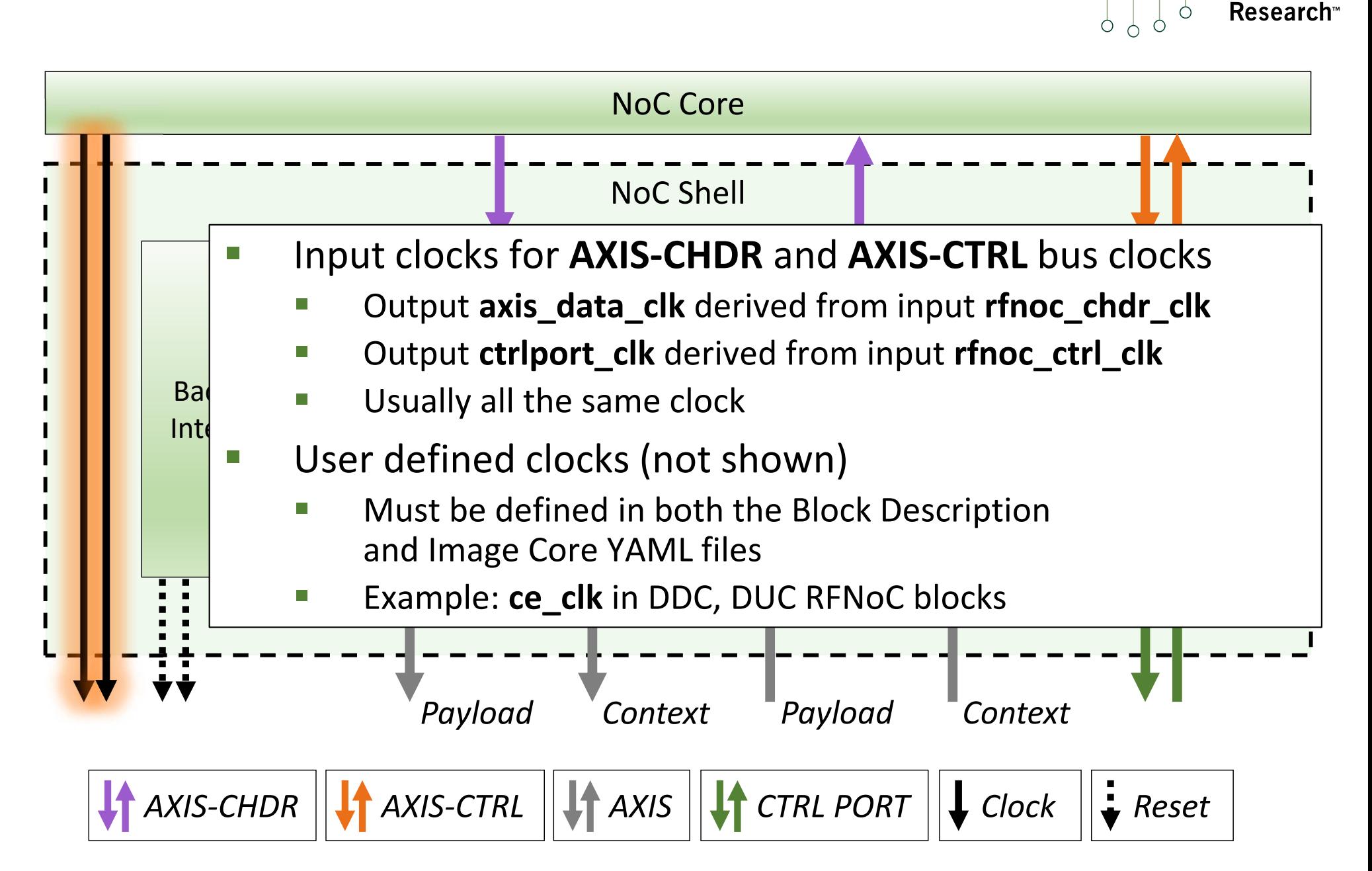

**Ettus** 

Ò

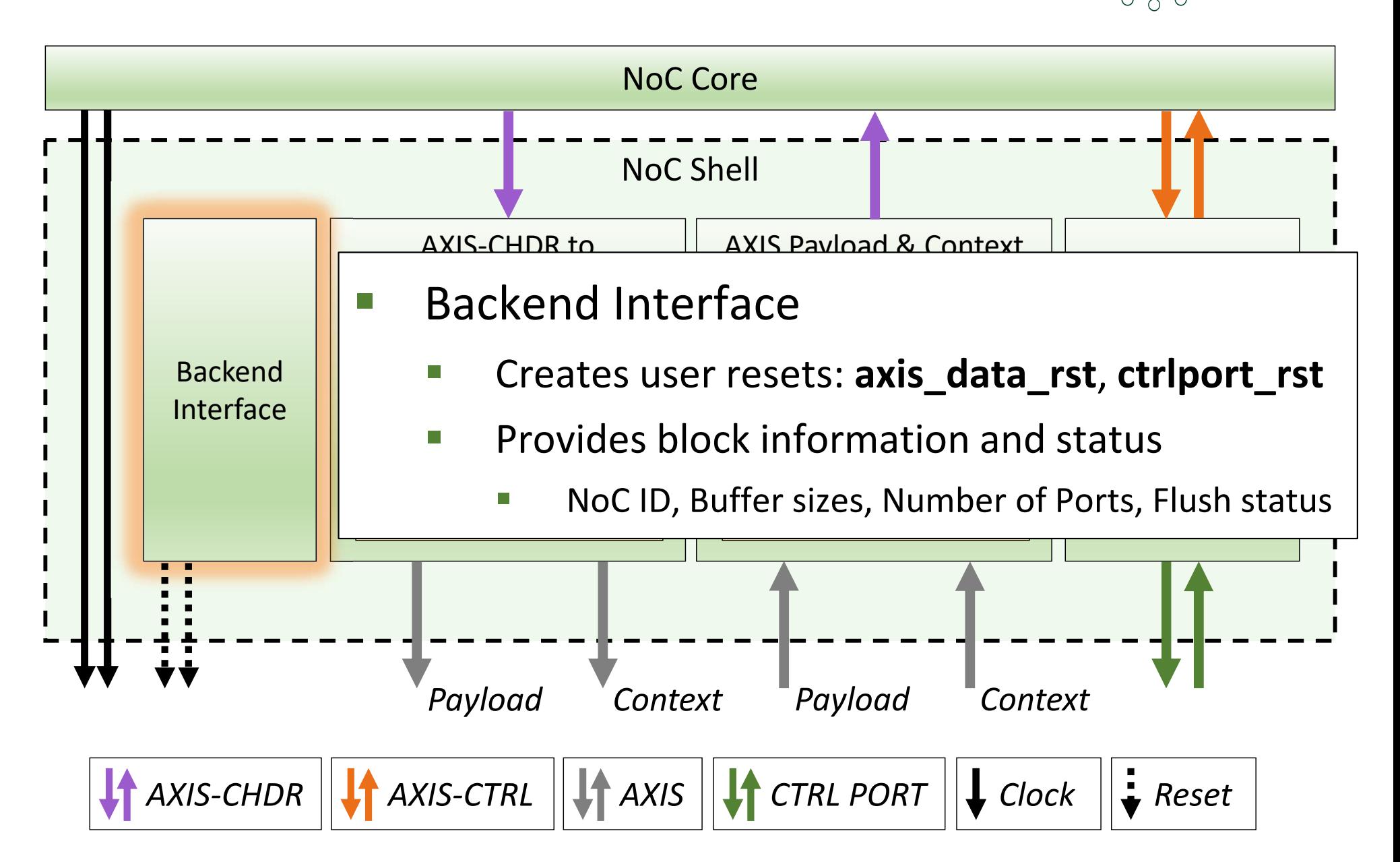

**Ettus** 

Ò

 $\bigcirc$ 

**Research** 

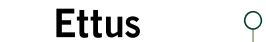

Research<sup>®</sup>

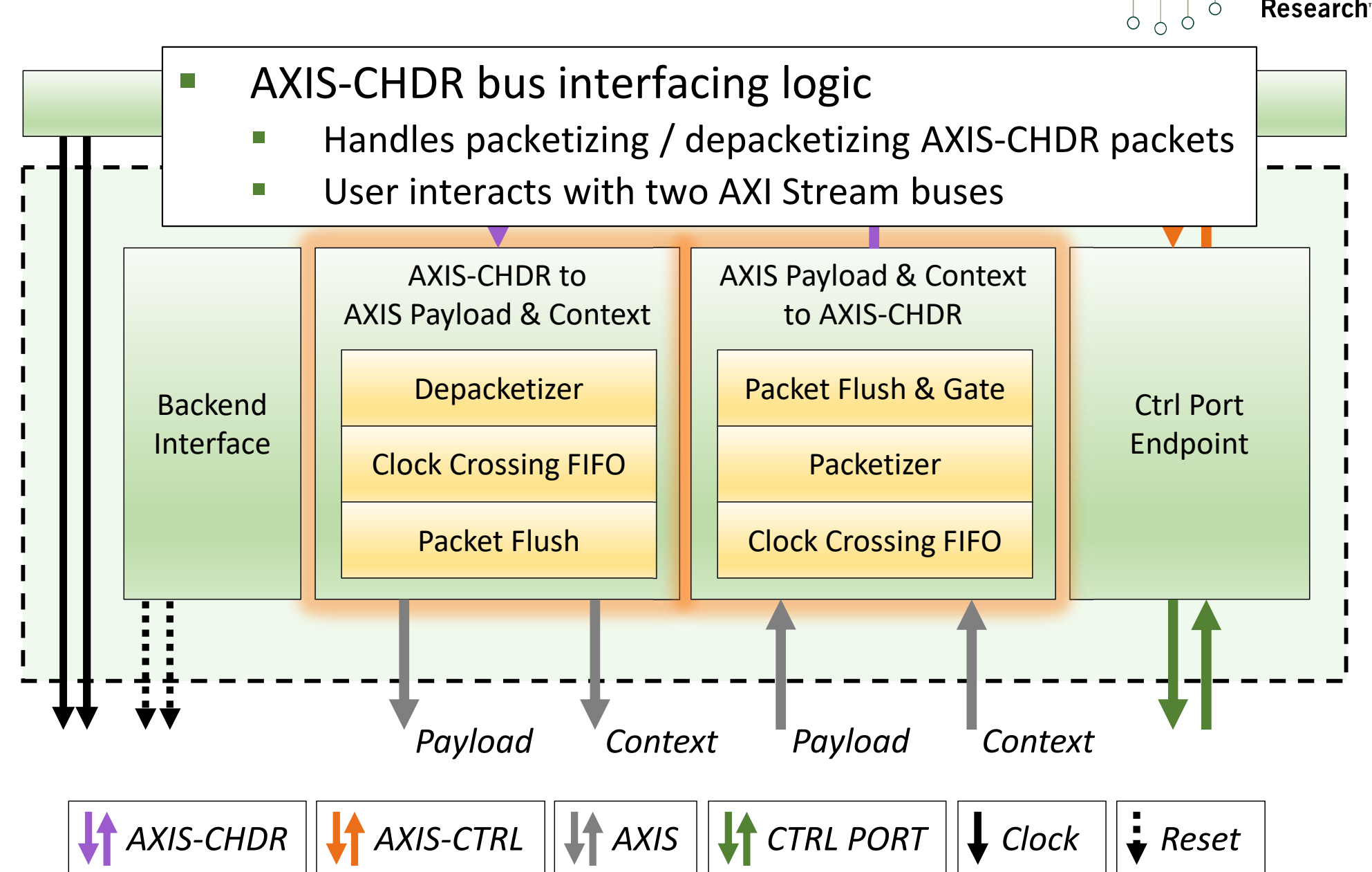

#### **CHDR Packet Breakdown**

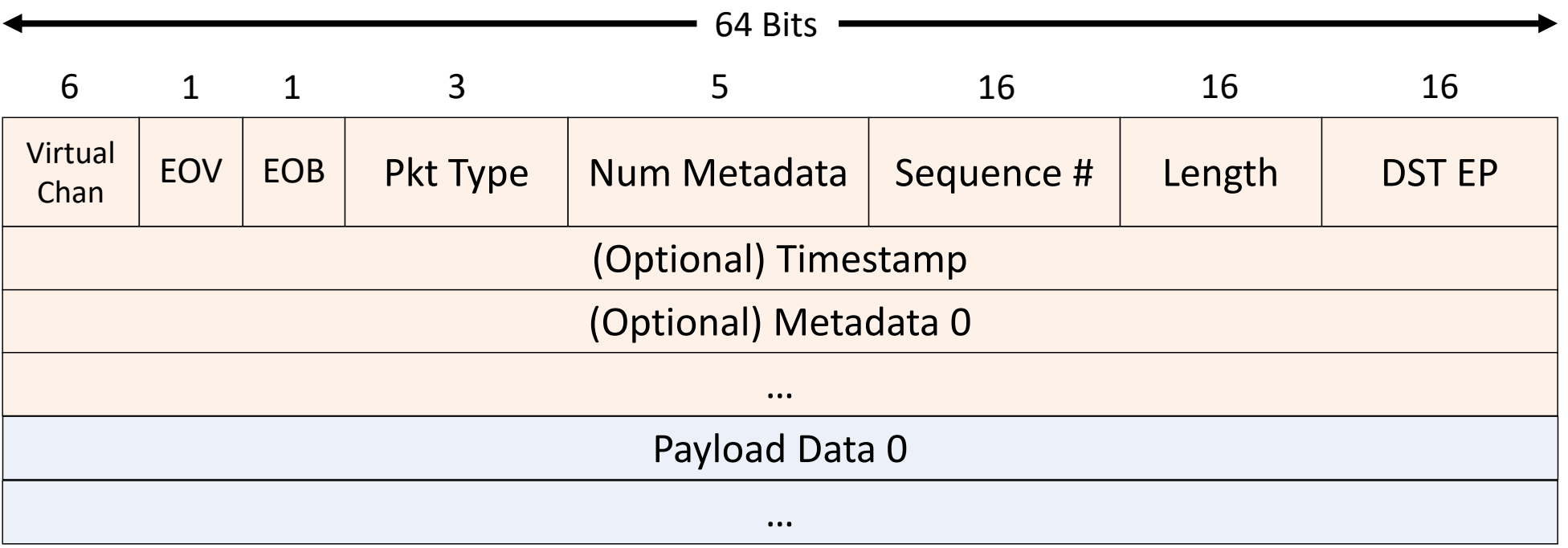

- $\mathcal{L}_{\mathcal{A}}$ Blocks without a rate change generally pass through header
- $\mathbb{R}^n$ Blocks with a rate change may need to adjust timestamp and EOB
- $\overline{\mathbb{R}^n}$ Destination Endpoint (DST EP) is updated automatically
- $\mathcal{L}_{\mathcal{A}}$ Virtual Channels work in progress

**Ettus** 

**Research** 

*AXIS-CHDR*

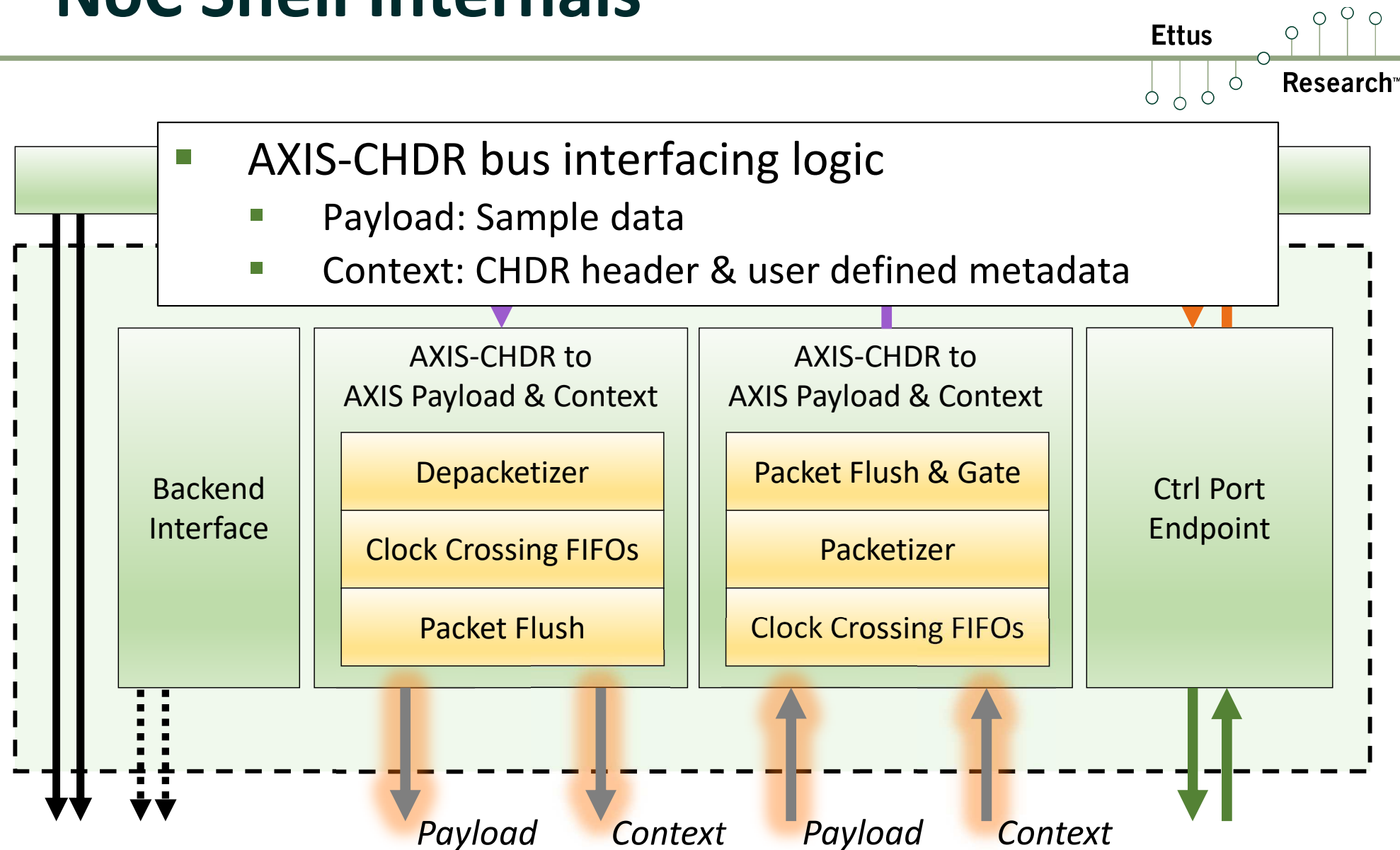

*AXIS-CTRL*  $\|\|$  *AXIS*  $\|\|$  *CTRL PORT*  $\|\|$  *Clock*  $\|\$  *Reset* 

26

#### **Payload & Context Timing Diagram**

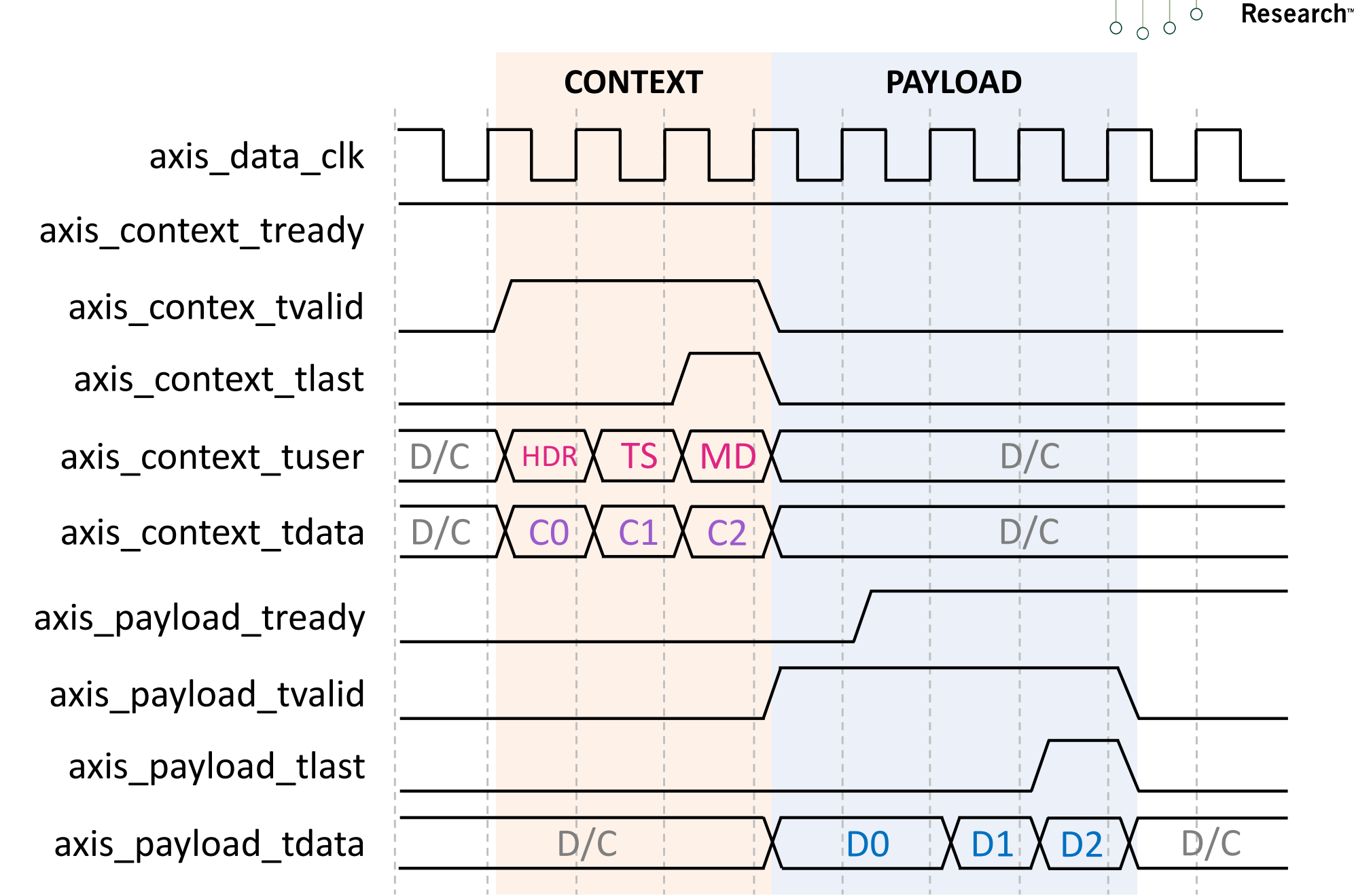

 $P P$ 

 $\circ$ 

**Ettus** 

#### **Payload AXI-Stream Bus**

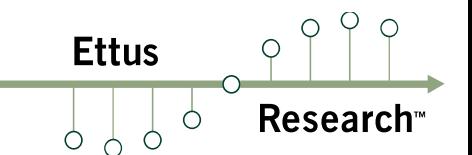

- $\mathcal{L}_{\mathcal{A}}$  One packet per AXIS-CHDR packet
	- $\mathbb{R}^n$ Packets delinated by tlast
	- Maximum size based on MTU
- Typically 32-bits wide, SC16 samples
	- $\mathcal{L}_{\mathcal{A}}$ SC16 format: [31:16] Real, [15:0] Imag
- $\mathcal{L}_{\mathcal{A}}$  Important notes:
	- $\mathcal{L}_{\mathcal{A}}$ User must assert tlast
	- **College** Packet size cannot be larger than the MTU
	- $\mathcal{L}_{\mathcal{A}}$ Most blocks hardcode all tkeep bits to 1

#### **Context AXI-Stream Bus**

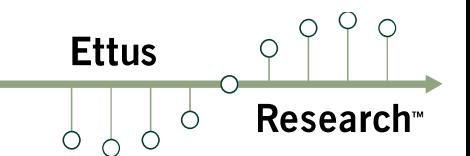

- $\begin{array}{|c|c|} \hline \hline \hline \hline \hline \end{array}$  One packet per AXIS-CHDR packet
	- $\mathbb{R}^n$ Packets delinated by tlast
- $\mathcal{L}^{\mathcal{L}}$  Tuser value describes each word
	- $\mathcal{L}_{\mathcal{A}}$ 0x0: CHDR Header
	- $\mathcal{L}_{\mathcal{A}}$ 0x1: CHDR Header + Timestamp
	- $\mathcal{C}^{\mathcal{A}}$ 0x2: Timestamp only
	- $\mathbb{R}^3$ 0x3: Metadata
- $\mathcal{L}^{\mathcal{A}}$ Metadata is user defined

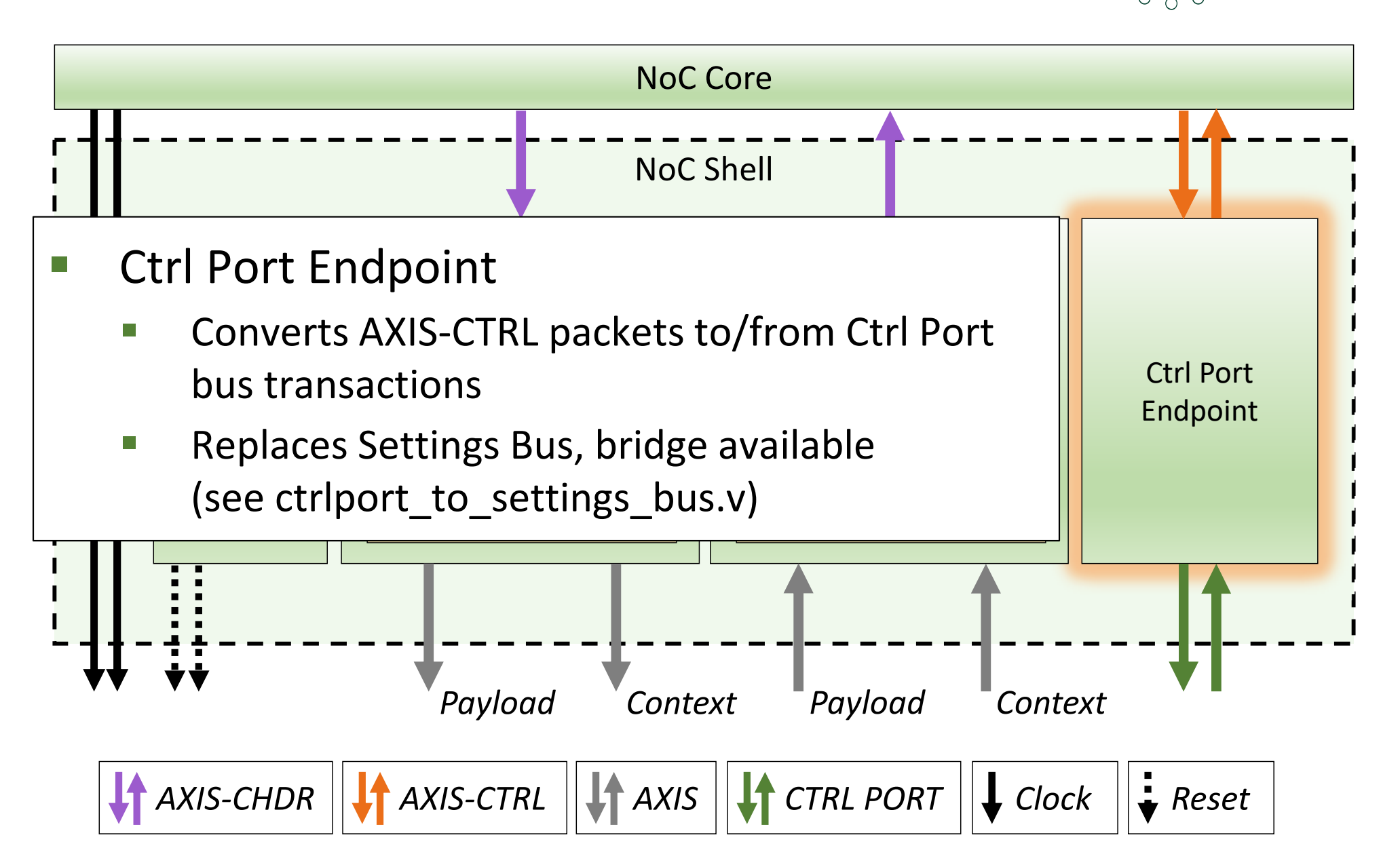

**Ettus** 

Ò

 $\bigcirc$ 

Research

## **Ctrl Port Timing Diagram**

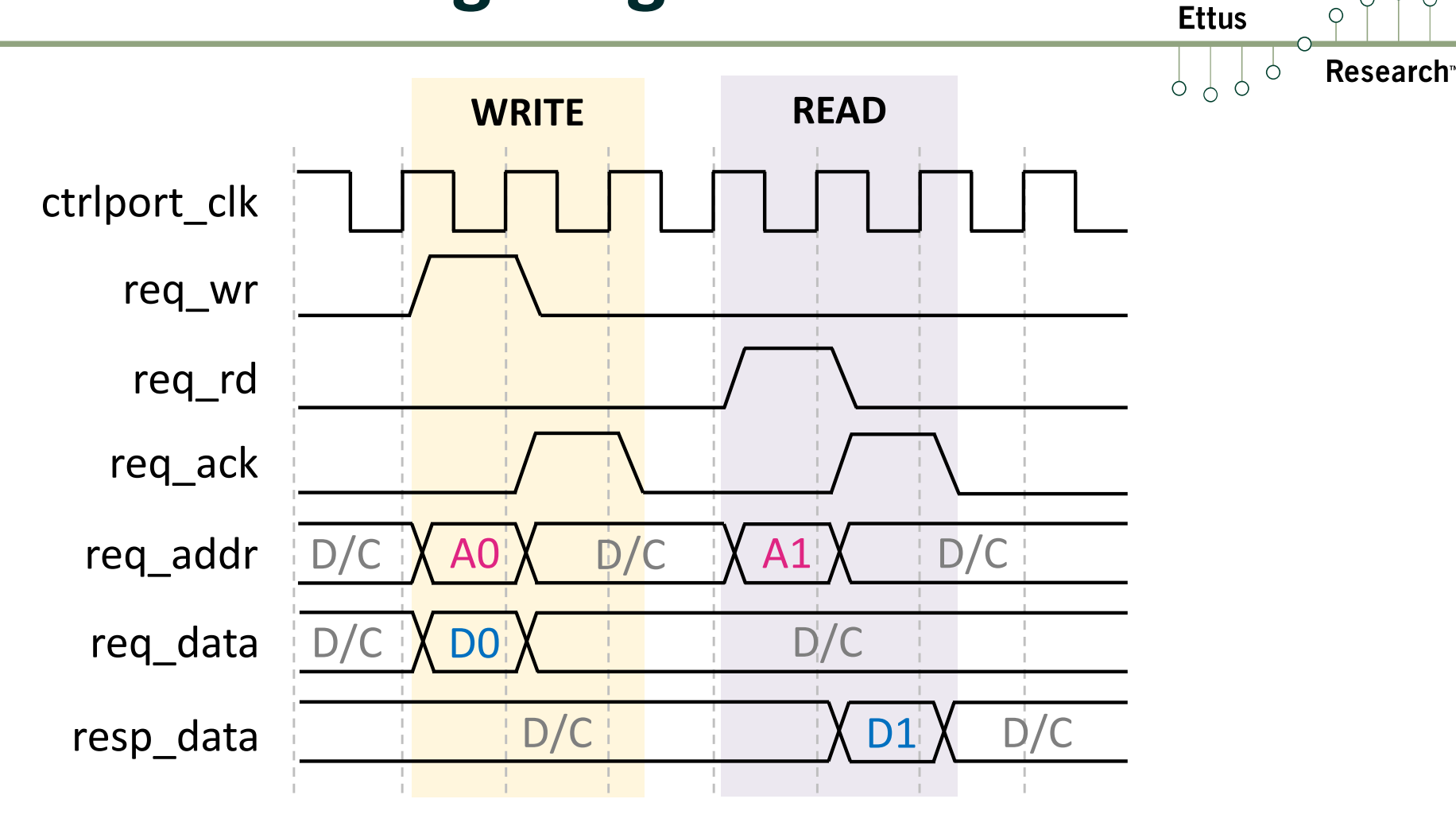

- $\mathcal{C}^{\mathcal{C}}$ Read / write interface for user registers
- $\Box$ 20-bit Address, 32-bit Data
- m. Bus throttles until ack is asserted
- $\mathcal{C}^{\mathcal{A}}$ Supports timed commands (not shown)

 $OQ$ 

 $\bigcirc$ 

#### **RFNoC Block Overview**

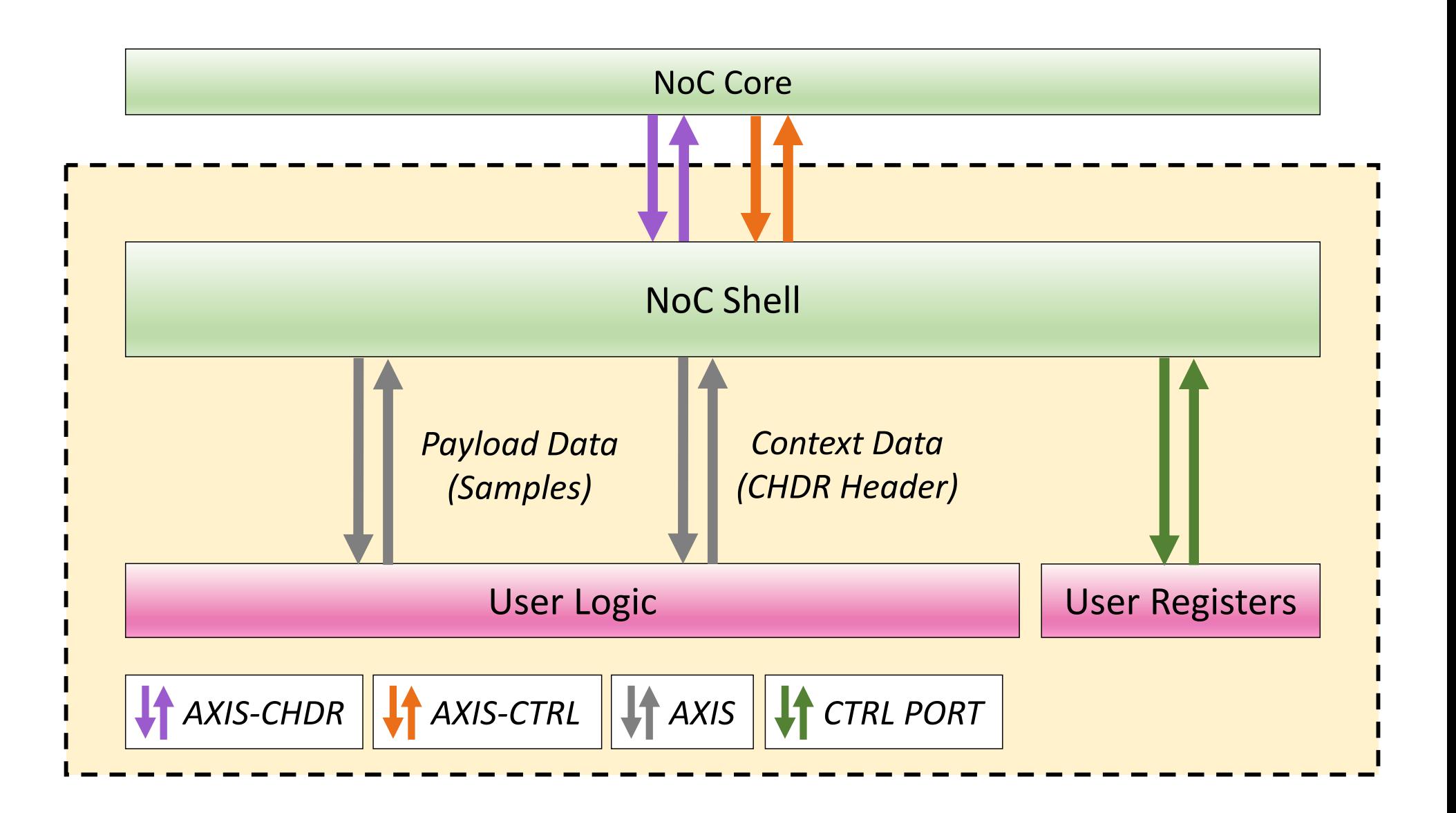

 $Q \varphi$ 

Research<sup>®</sup>

 $\circ$ 

**Ettus** 

 $\circ$   $\circ$ 

### **RFNoC Block Overview**

**Ettus** Resea

- **Many implementation options for user code** 
	- **HDL**: Verilog, SystemVerilog, VHDL
	- $\sim$ **Vivado IP**: FIR, FFT, DDS, CORDIC, Turbo Decoder, etc
	- $\mathbb{R}^n$ **Vivado Block Diagrams (BD)**: Microblaze
	- nd.<br>Thacic *I*I **Service Service Vivado High-Level Synthesis (HLS)**: C and C++
- *Paylond Control, and status readback Context Data* $\mathbb{R}^n$ User read/write registers to support configuration,

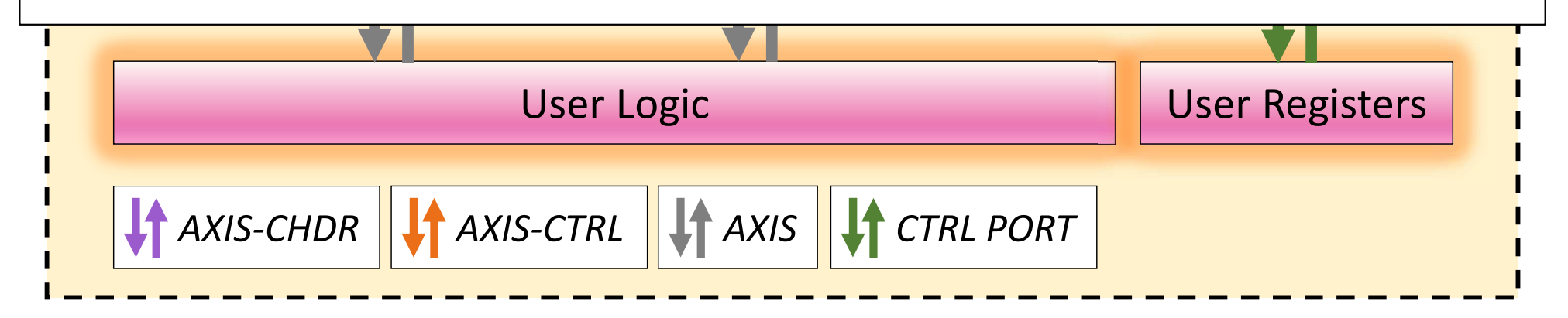

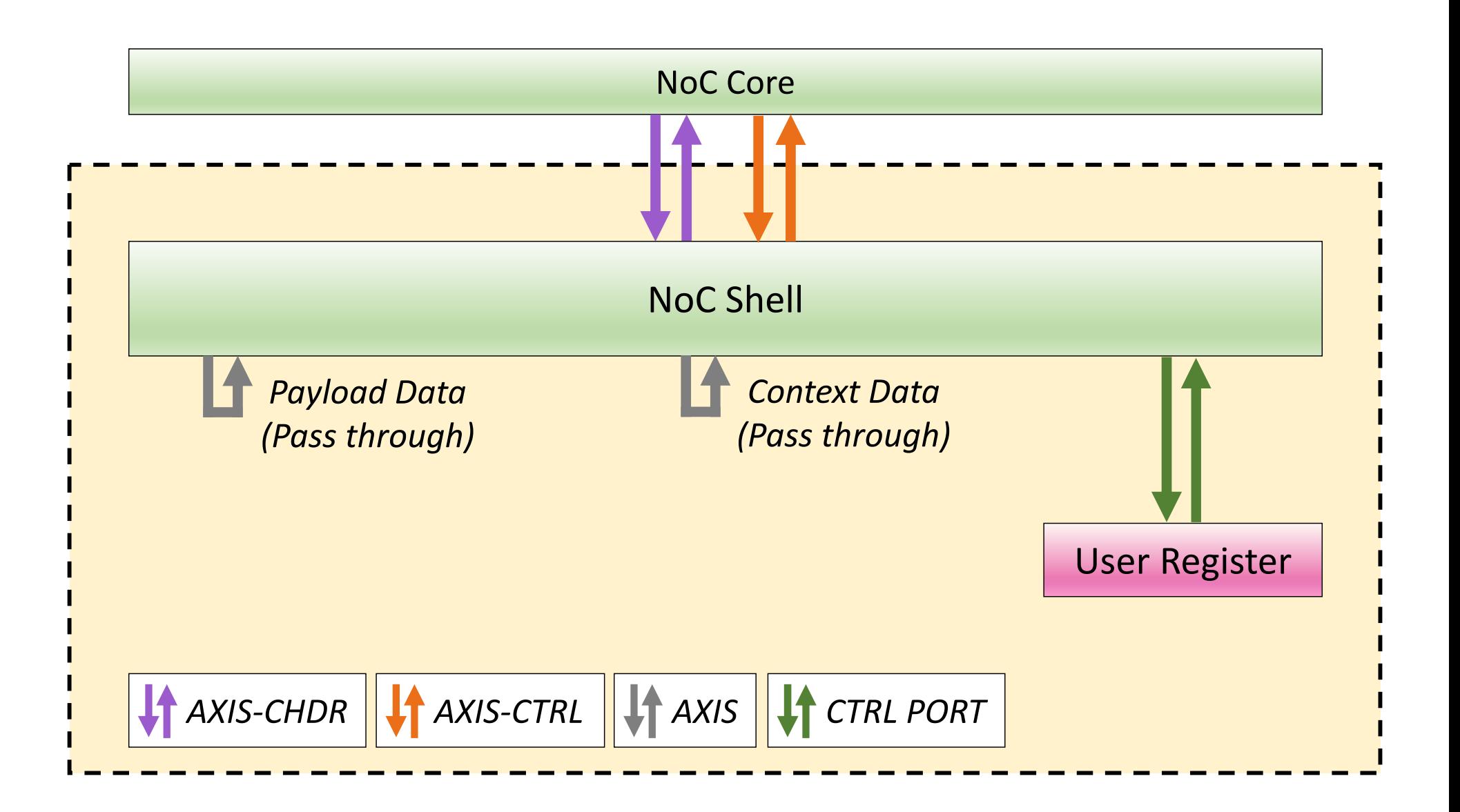

 $O<sub>q</sub>$ 

**Research**<sup>®</sup>

 $\circ$ 

**Ettus** 

 $\circ$   $\circ$ 

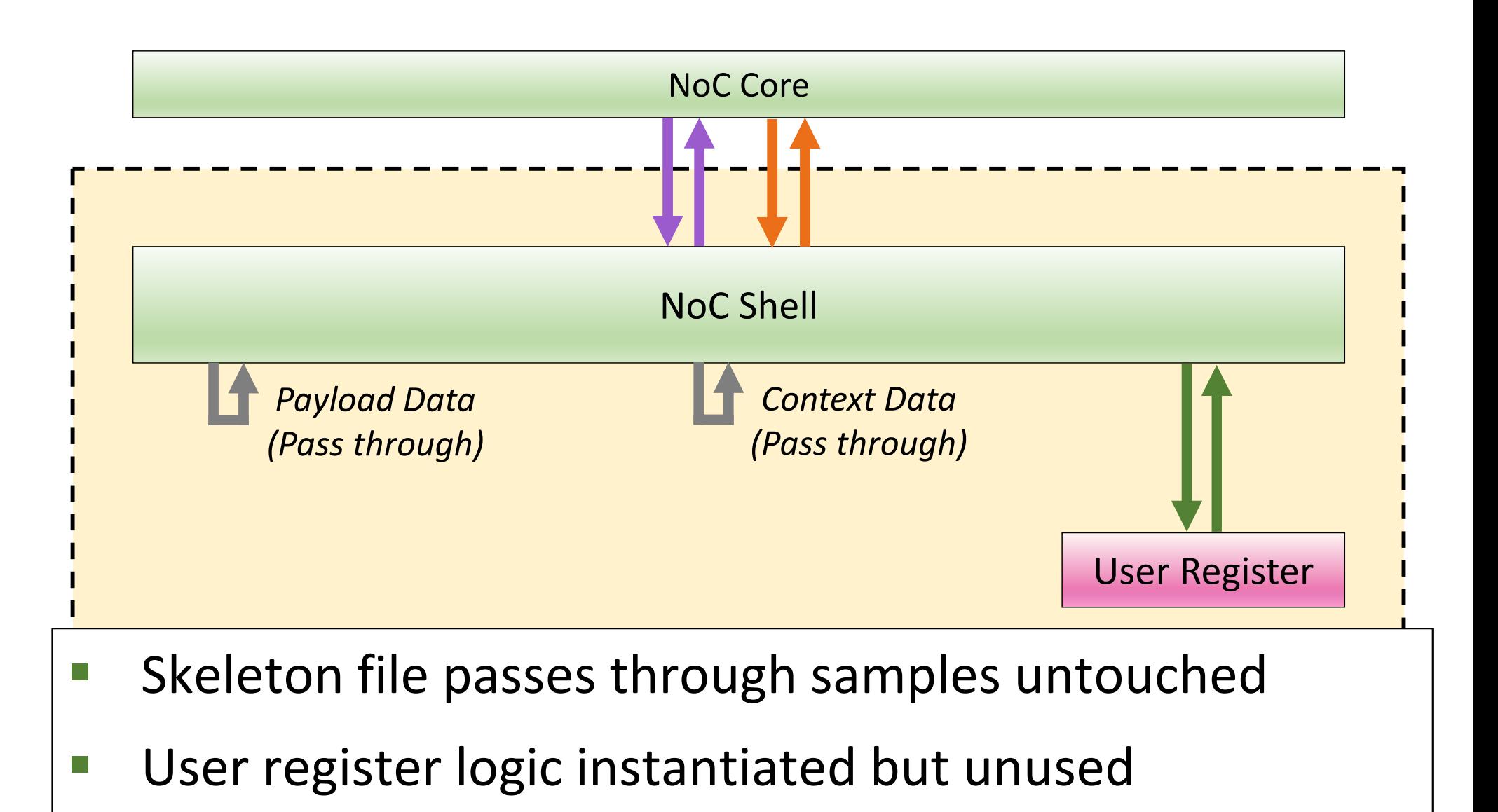

**Ettus** 

Ò

 $\bigcirc$ 

**Research** 

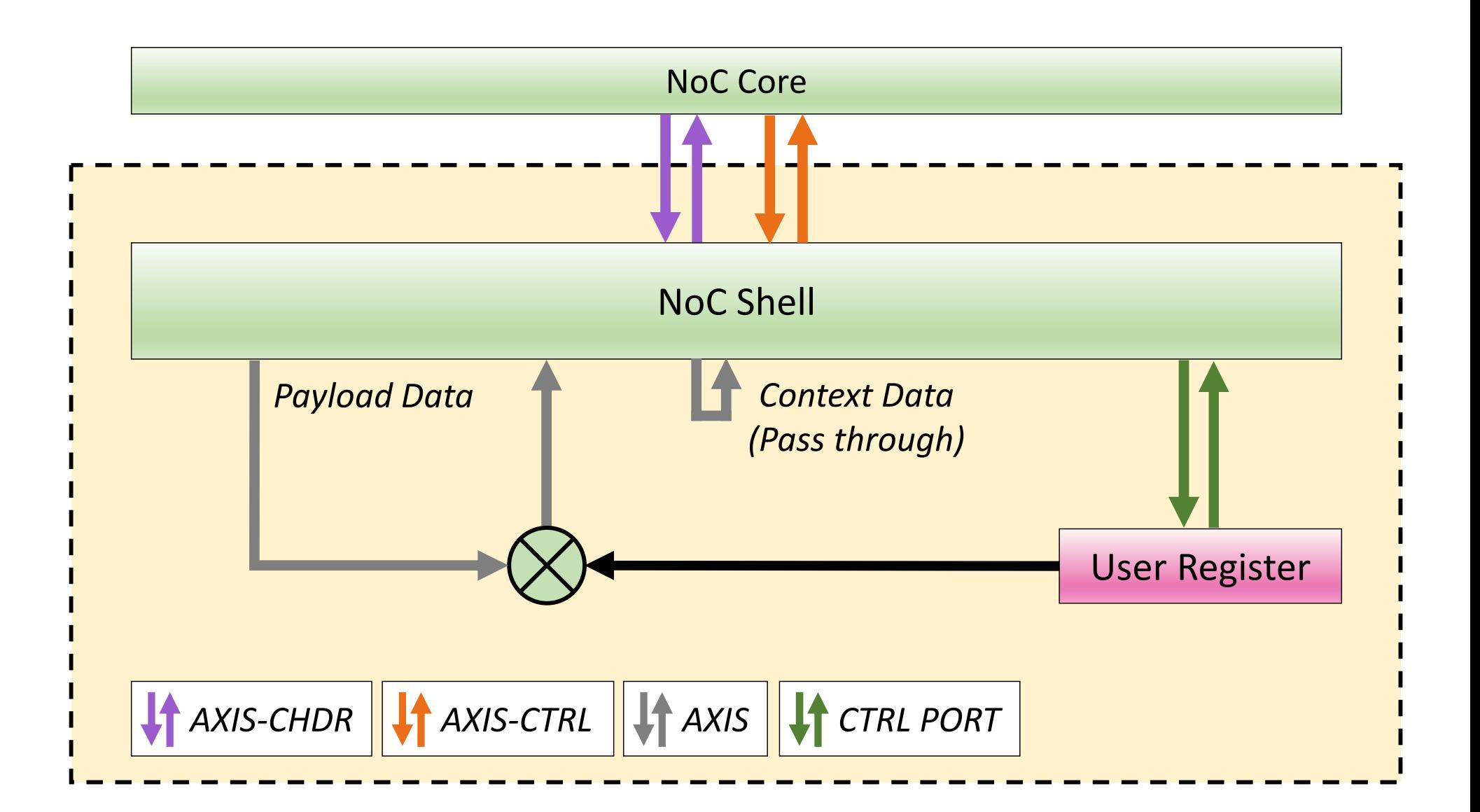

 $Q \varphi$ 

**Research**<sup>®</sup>

 $\circ$ 

**Ettus** 

 $0<sub>o</sub>$ - 0

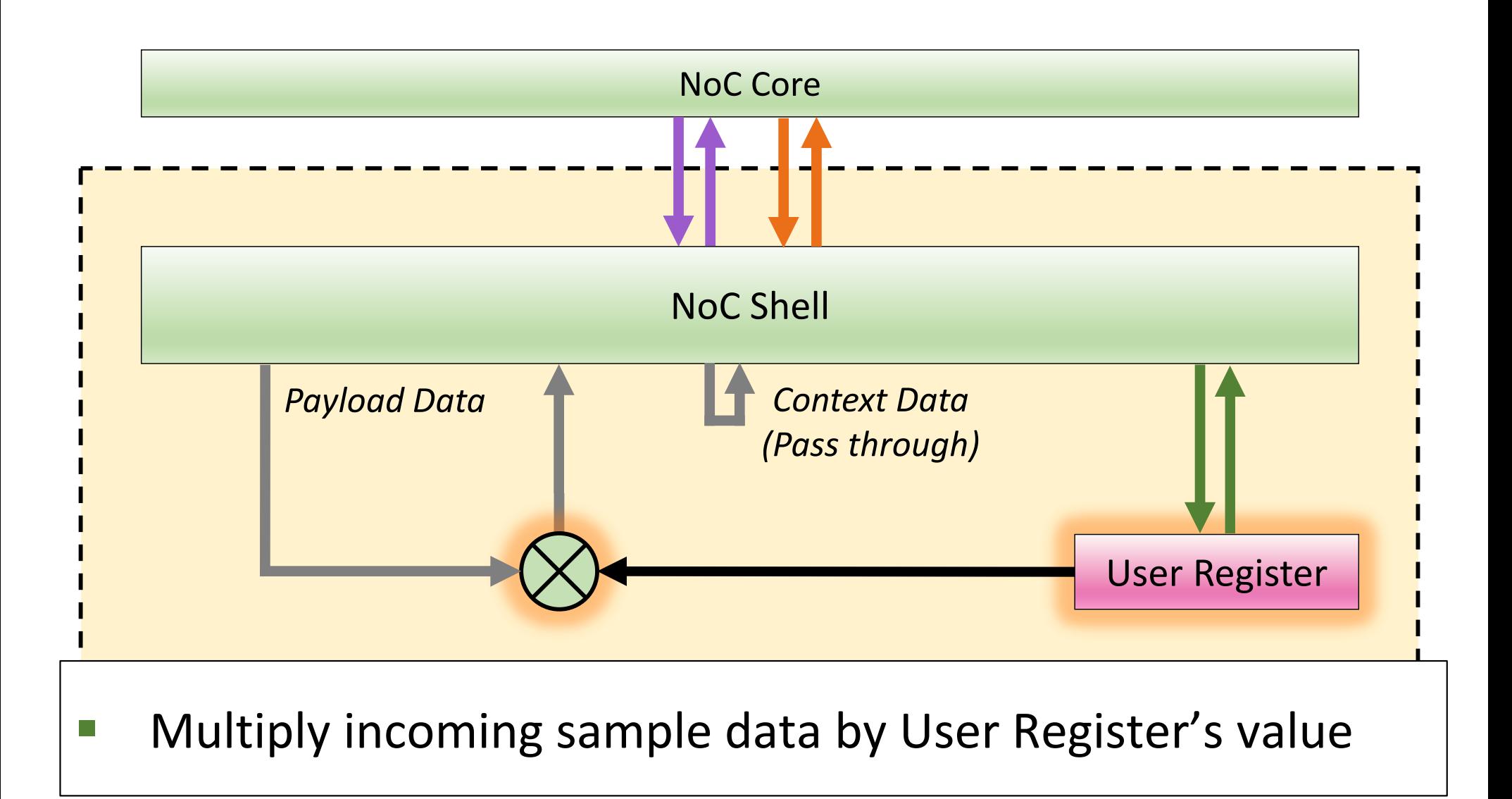

**Ettus** 

 $\circ$ 

 $\bigcirc$ 

Research

#### **Write Custom HDL**

**Ettus** 

- $\mathbb{R}^n$  Open **rfnoc-tutorial/rfnoc/fpga/ rfnoc\_block\_gain/rfnoc\_block\_gain.v**
- **Ta** Implement gain in "User Logic" the at bottom on file
- $\overline{\mathbb{R}^n}$  Requires only a few lines of code
	- Split incoming samples into I and Q
	- **Nultiple I and Q separately with lower 16-bits from the Tale** User Register
	- $\mathcal{L}_{\mathcal{A}}$  Create an output sample by concatenating the lower 16-bits of each multiplier result
	- $\sim$  Do not worry about modifying AXI stream control signals (i.e. tvalid, tready, tlast)

#### **Gain Block Test Bench**

- **Ettus**
- $\mathcal{L}^{\text{max}}$ Note: Must have Vivado 2019.1 installed
- **cd rfnoc-tutorial/build**
- $\overline{\mathbb{R}^n}$ **make rfnoc\_block\_gain\_tb**
- $\mathbb{R}^n$ Test bench failed… need to update it!
- $\mathcal{L}_{\mathcal{A}}$  Edit **rfnoc-tutorial/rfnoc/fpga/ rfnoc\_gain\_block/rfnoc\_block\_gain\_tb.sv**
- $\mathcal{L}_{\mathcal{A}}$  Requires only a few lines of codes
	- $\mathbb{R}^n$ Read User Register
	- $\mathcal{L}_{\mathcal{A}}$ Apply same gain operation in verification code

#### **Write Custom HDL (Answer)**

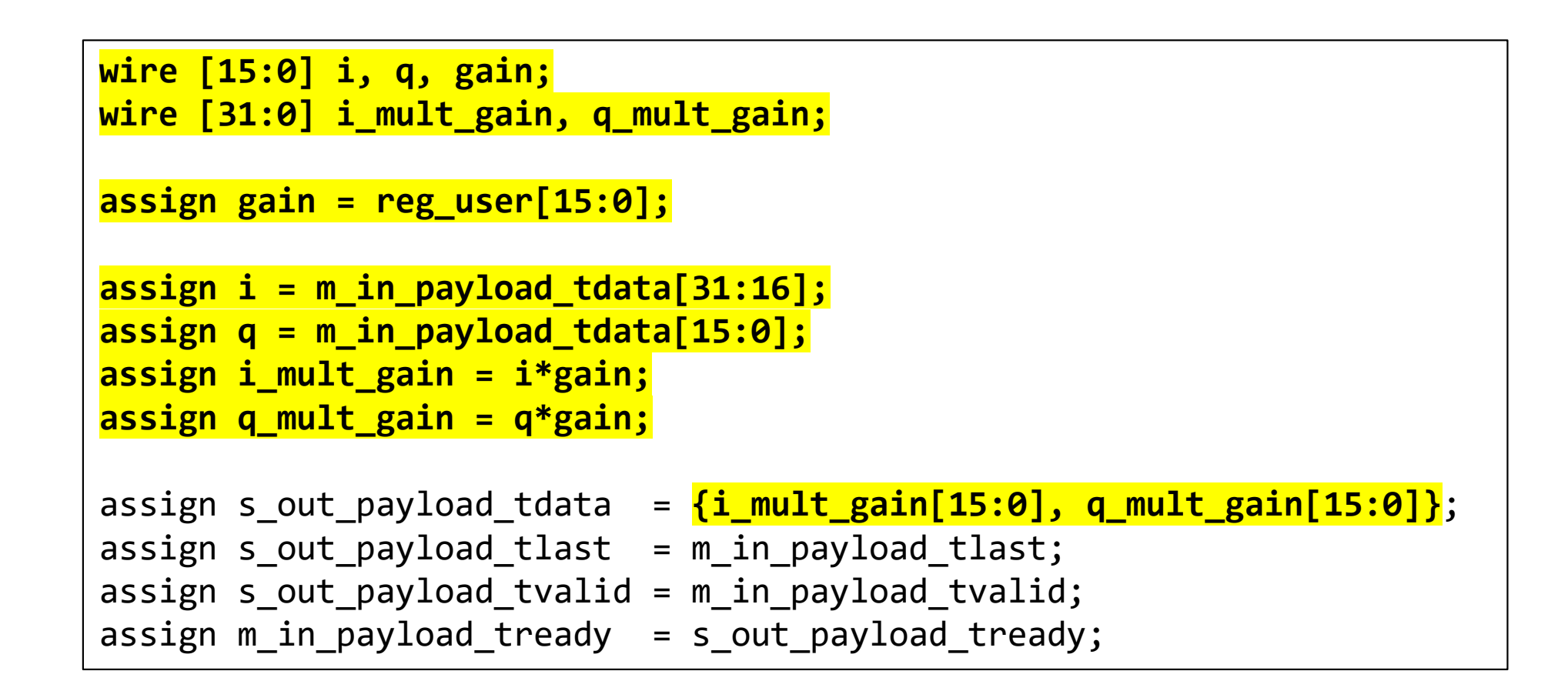

**Ettus** 

**Research** 

#### **Gain Block Test Bench (Answer)**

```
logic [15:0] gain;
logic [31:0] user_reg;
blk_ctrl.reg_read(dut.REG_USER_ADDR, user_reg);gain = user_reg[15:0];... 
// Check the resulting samples
for (int i = 0; i < SPP; i++) beginitem_t sample_in;
item_t sample_out;
logic [15:0] i_samp, q_samp;
logic [31:0] i_mult, q_mult;
i_samp = send_samples[i][31:16];
q_samp = send_samples[i][15:0];i_mult = i_samp*gain;
q_mult = q_samp*gain;
sample_in = {i_mult[15:0], q_mult[15:0]};sample_out = recv_samples[i];...
```
 $Q \cap Q$ 

**Research** 

**Ettus** 

#### **Check Test Bench Again**

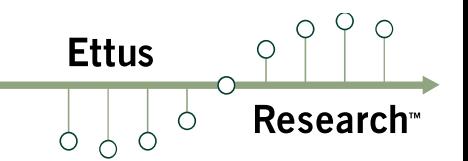

- $\mathcal{L}_{\mathcal{A}}$ **cd ~/src/rfnoc-tutorial/build**
- $\left\vert \cdot \right\vert$ **make rfnoc\_block\_gain\_tb**
- $\mathcal{L}^{\mathcal{A}}$ Success!

TESTBENCH STARTED: rfnoc block gain tb 0 ns) BEGIN: Flush block then reset it...  $TEST CASE 11 (t =$ [TEST CASE  $1$ ] (t = 6450 ns) DONE... Passed [TEST CASE 2]  $(t =$ 6450 ns) BEGIN: Verify Block Info... [TEST CASE 2]  $(t =$ 6450 ns) DONE... Passed 6450 ns) BEGIN: Verify user register... [TEST CASE  $3$ ] (t = [TEST CASE  $3$ ] (t = 7850 ns) DONE... Passed 8425 ns) BEGIN: Test passing through samples... [TEST CASE  $4$ ] (t = 9025 ns) DONE... Passed  $41(t)$ *ITEST CASE* TESTBENCH FINISHED: rfnoc block gain tb - Time elapsed: 9025 ns - Tests Run: 4 - Tests Passed: 4 - Tests Failed:  $\boldsymbol{\Theta}$ Result: PASSED

#### **Generate Bitstream**

**Ettus** 

- $\mathbb{R}^n$  rfnoc\_image\_builder
	- F Command line tool for building bitstreams
	- $\mathcal{C}^{\mathcal{A}}$  Requires YAML file specifying build parameters:
		- П Device & Target (e.g. x310, X310\_HG -- 1GigE + 10GigE ports)
		- T. RFNoC blocks (optionally specify block parameters)
		- $\mathbb{Z}$ Endpoints
		- ⊔ Connections between RFNoC blocks, Endpoints, and other I/O
		- П Clock domains
- $\mathbb{R}^n$  rfnocmodtool automatically created example YAML
	- h. rfnoc/icores/gain\_x310\_rfnoc\_image\_core.yml
	- $\mathbb{R}^n$ Device & Target: x310, X310\_HG
	- RFNoC Blocks: 2xRadio + 2xDDC + 2xDUC + Gain Block  $\mathcal{C}^{\mathcal{A}}$
- $\overline{\mathbb{R}^n}$  Build bitstream: **make gain\_x310\_rfnoc\_image\_core**
	- l. Requires full Vivado license for most devices
	- $\mathcal{C}^{\mathcal{A}}$ Output bitstream located in uhd/fpga/usrp3/top/x300/build

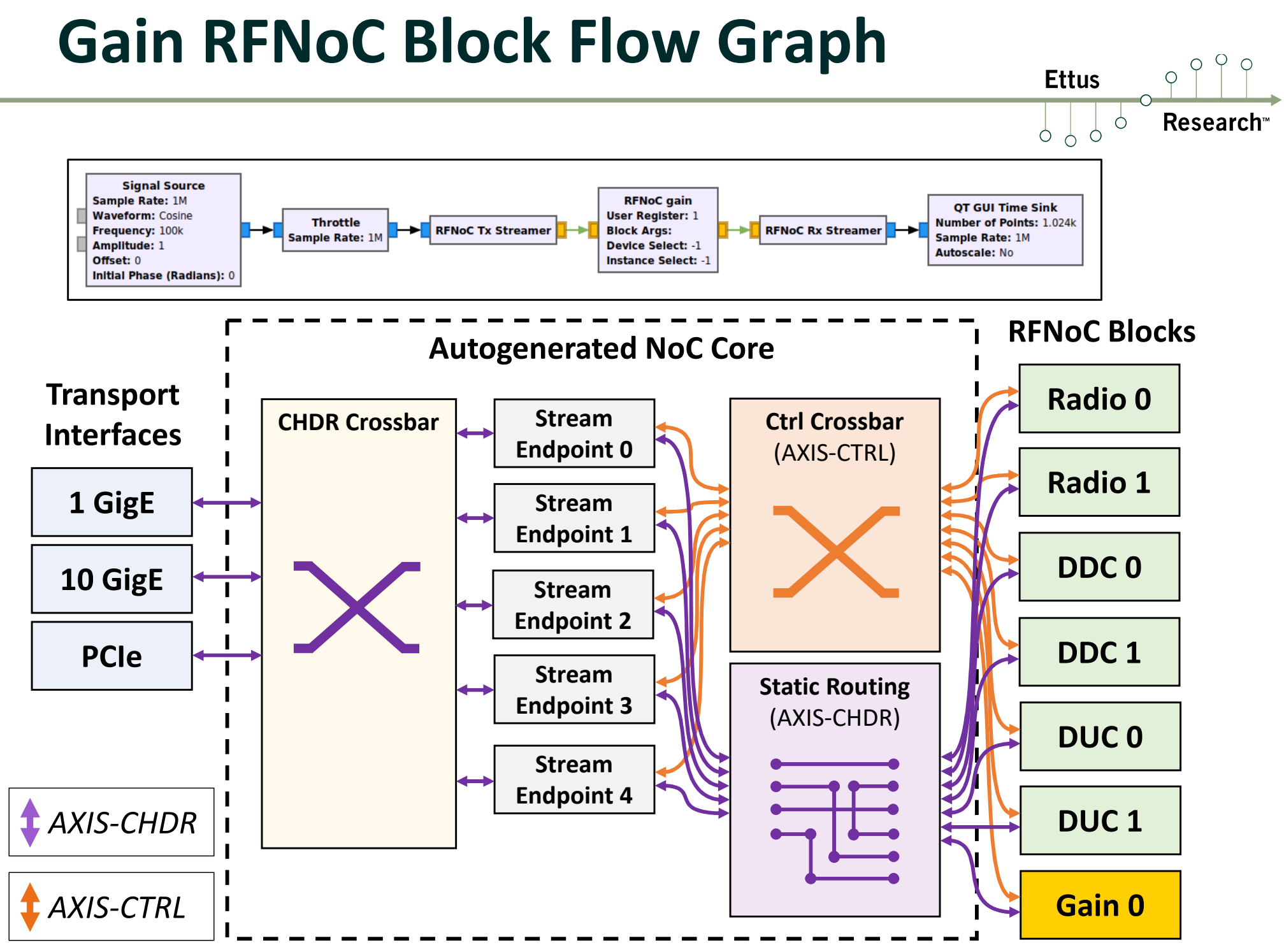

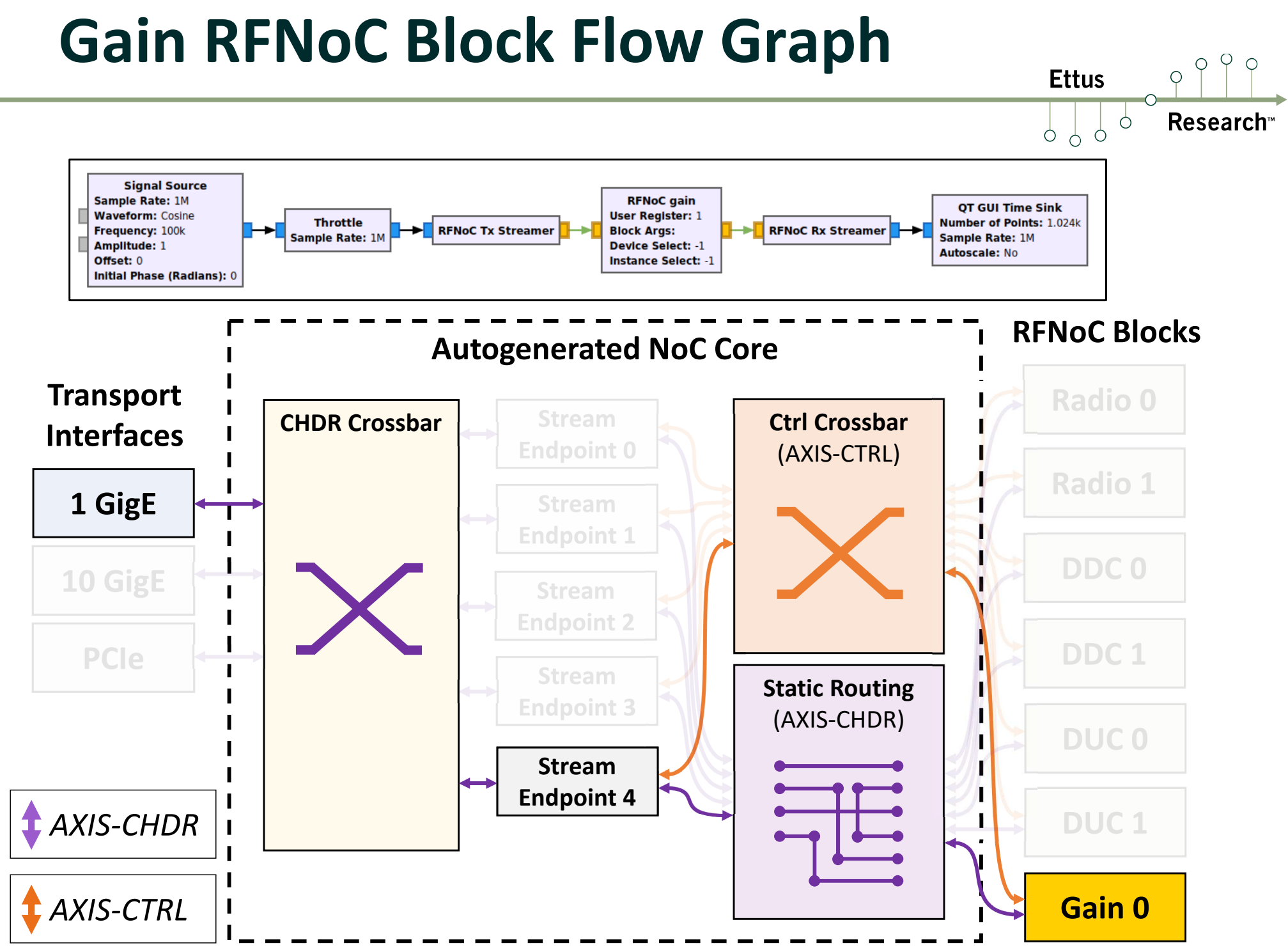

#### **Gain RFNoC Block Flow Graph**

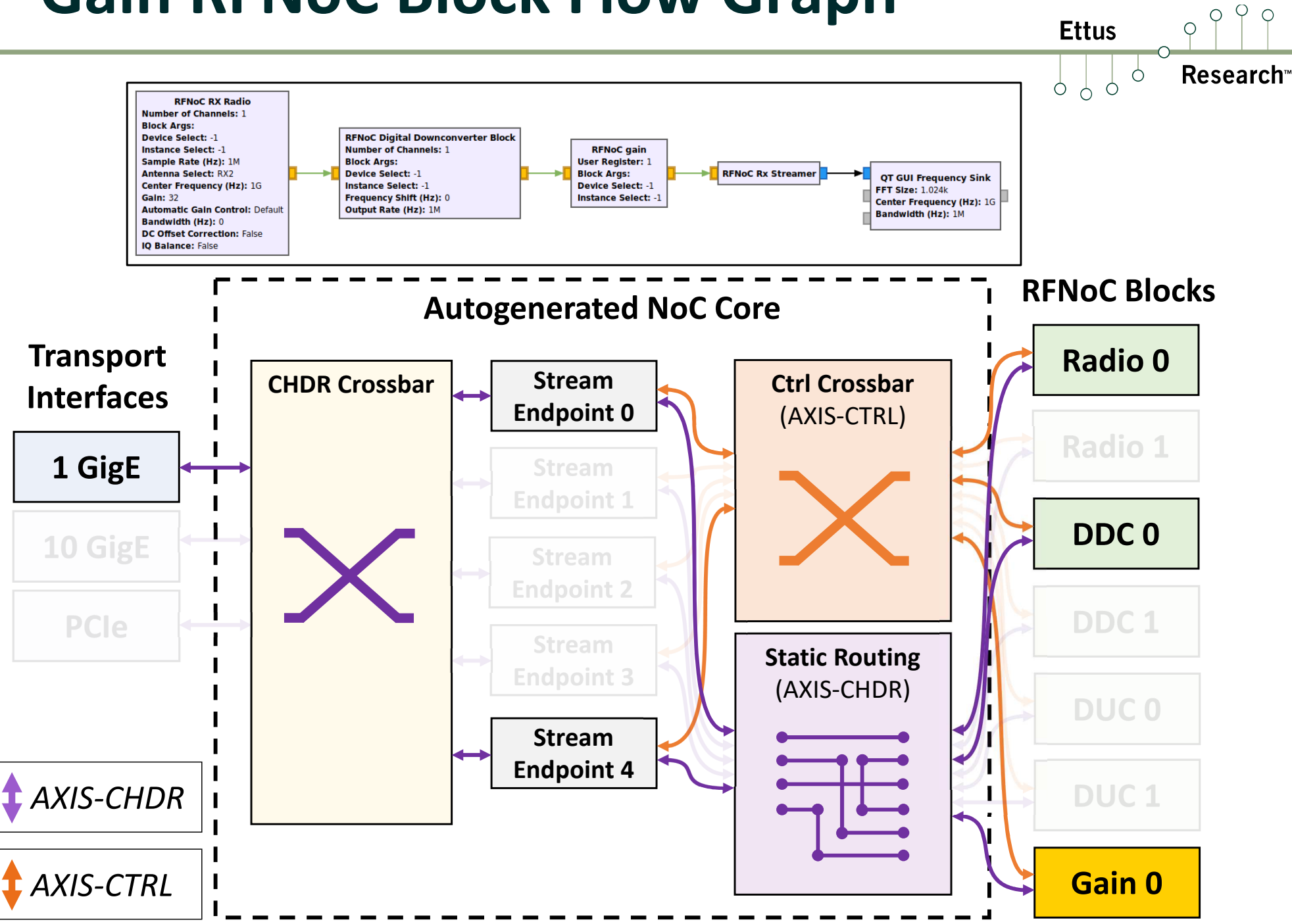

#### **Gain RFNoC Block Flow Graph**

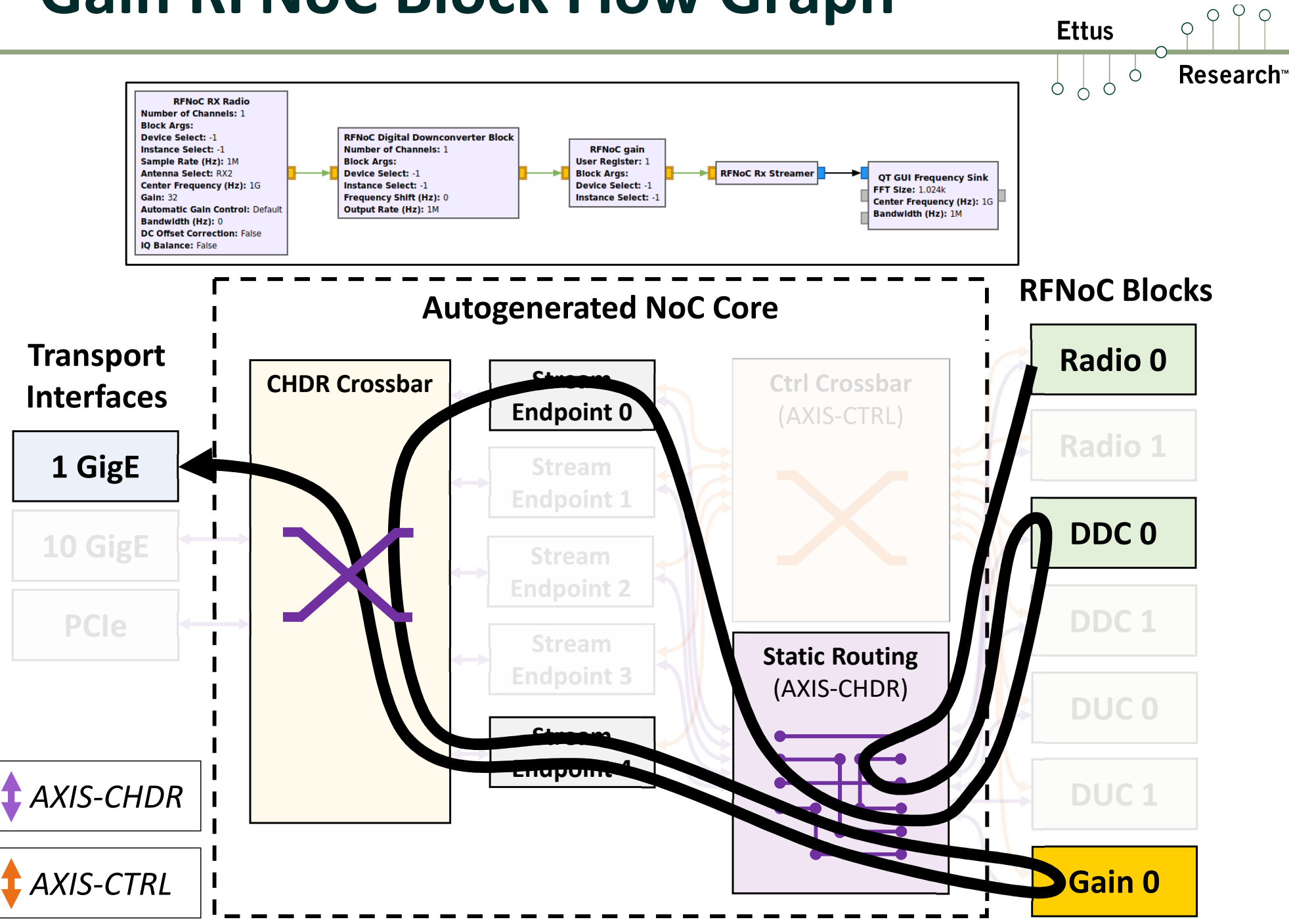

## **RFNoC Framework**

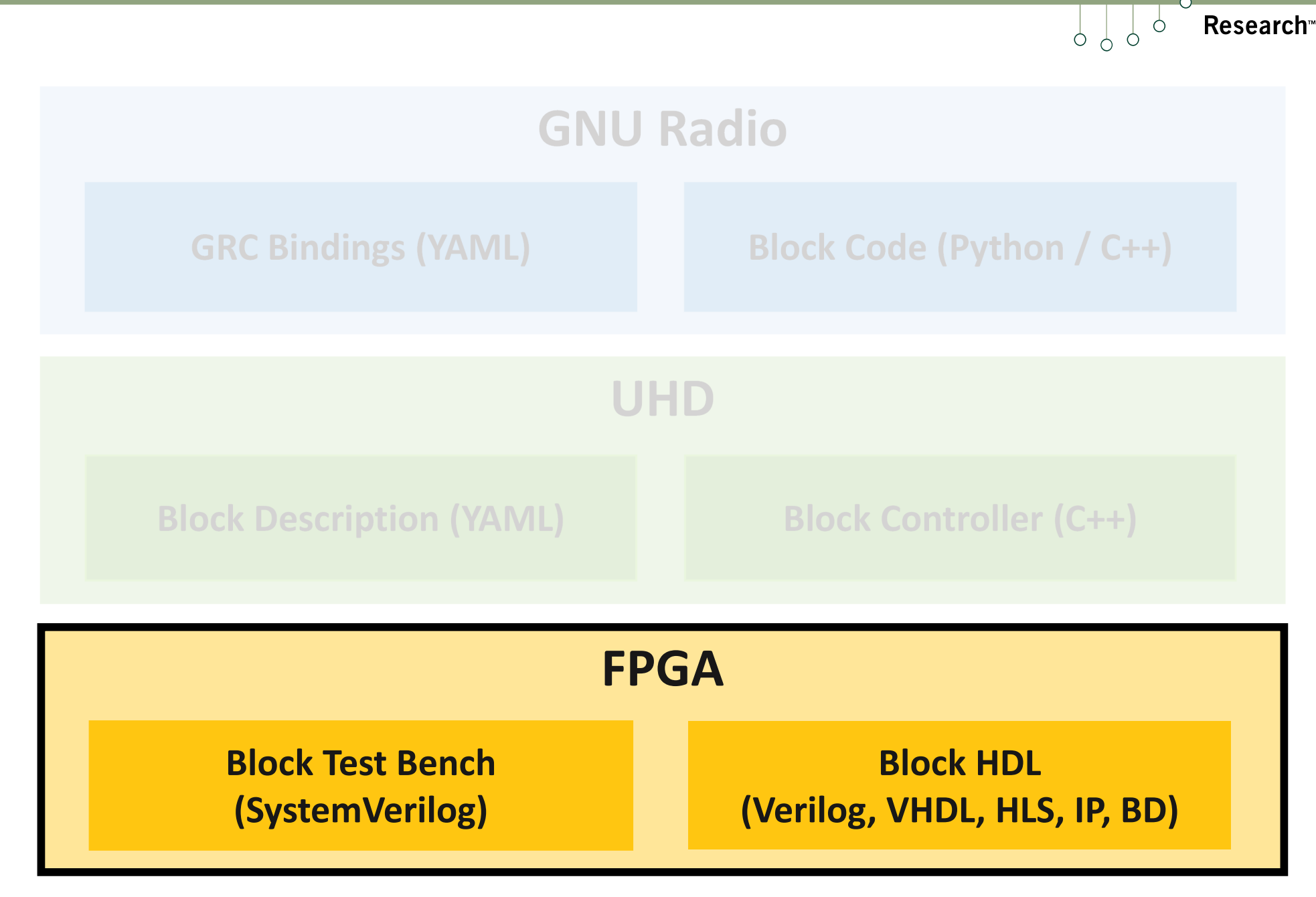

 $Q \cap Q$ 

 $\bigcirc$ 

**Ettus** 

## **RFNoC Framework**

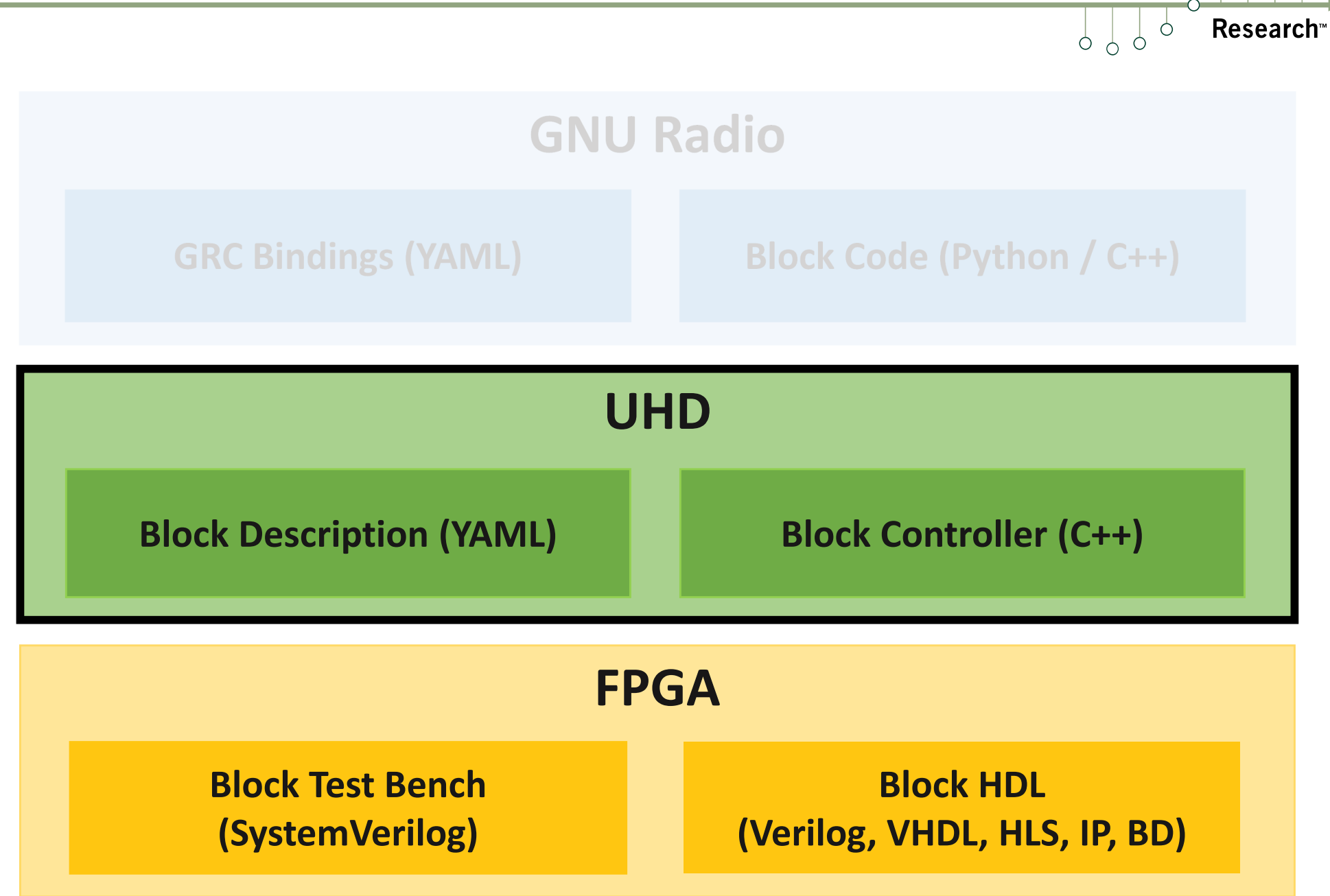

 $P$ 

 $\circ$ 

**Ettus** 

### **Block Description File**

## **Ettus**

#### $\mathcal{L}_{\mathcal{A}}$ YAML

- $\mathcal{L}_{\mathcal{A}}$  Tells UHD about block configuration, capabilities:
	- $\Box$ NoC ID
	- $\mathcal{L}_{\mathcal{A}}$ Location of Makefile.srcs for HDL source
	- $\mathcal{L}^{\mathcal{L}}$ Input clocks
	- $\Box$ Block parameters
	- $\mathcal{L}_{\mathcal{A}}$ Block I/O
- $\mathbb{R}^n$  Skeleton file generated by rfnocmodtool
	- $\left\vert \cdot\right\vert$ rfnoc-tutorial/rfnoc/blocks/gain.yml
	- $\overline{\phantom{a}}$ Everything already setup for our gain example!

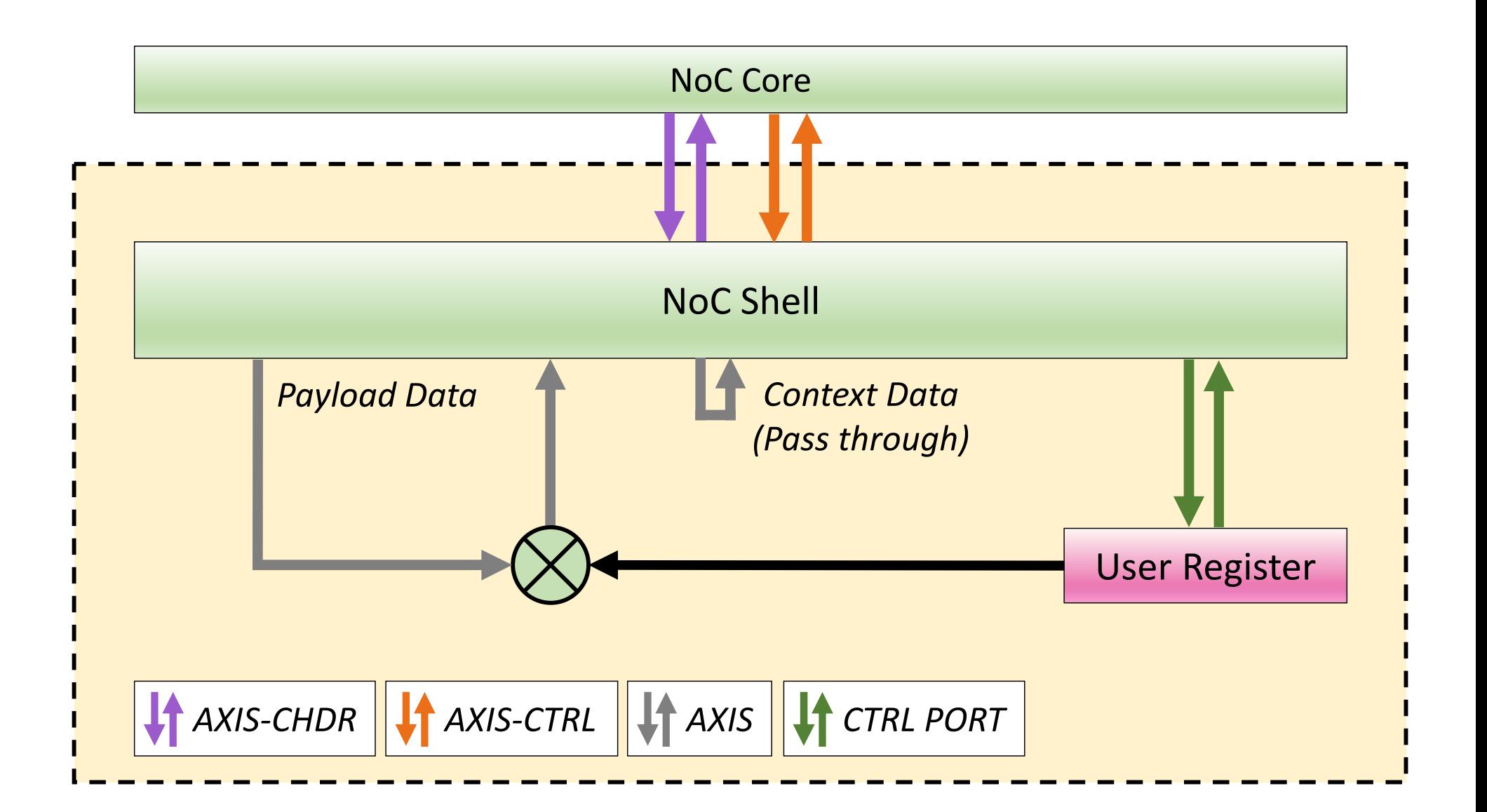

 $O<sub>q</sub>$ 

**Research**<sup>®</sup>

 $\circ$ 

**Ettus** 

 $\circ$   $\circ$ 

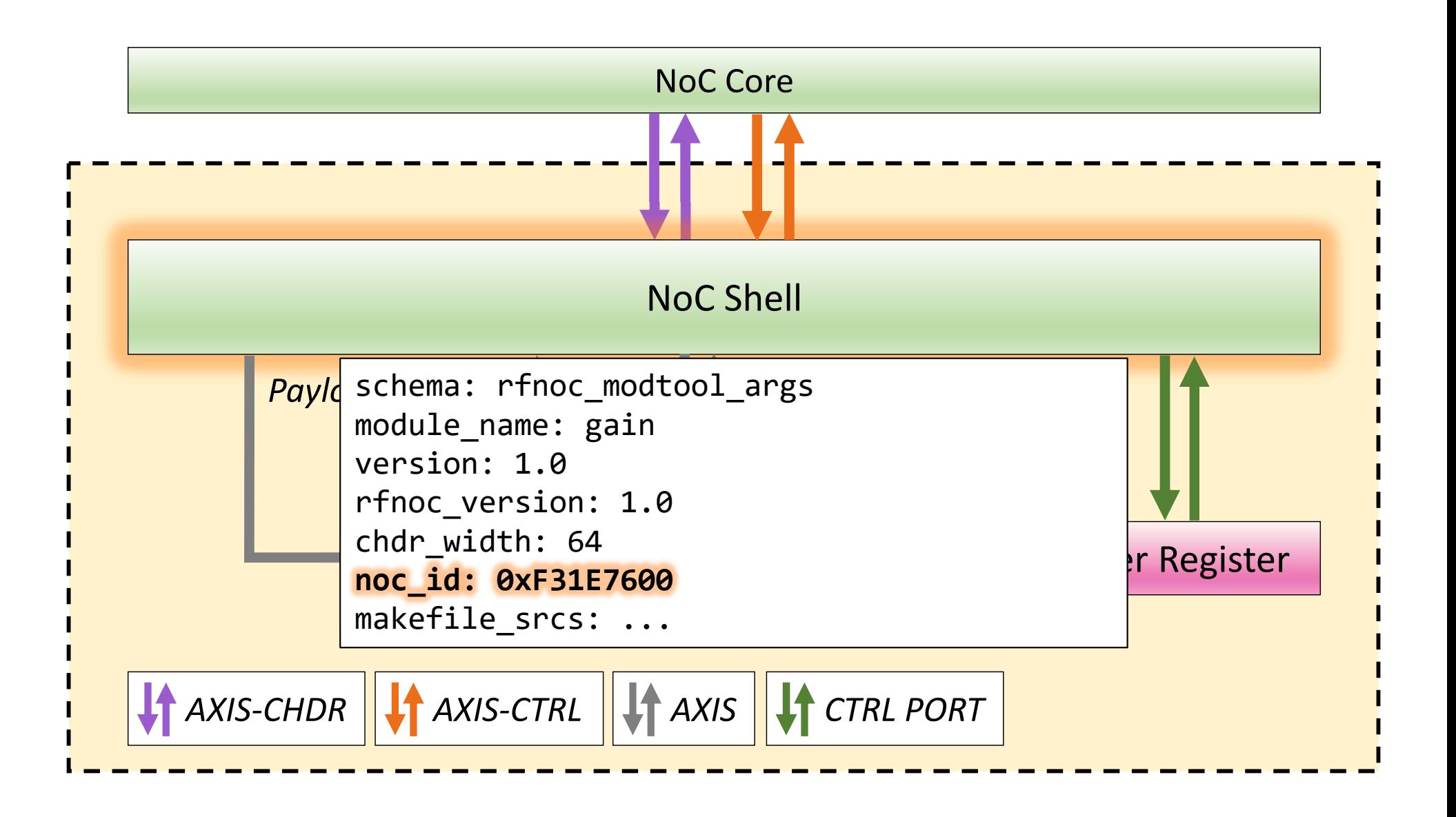

 $P$ 

Research<sup>®</sup>

 $\circ$ 

**Ettus** 

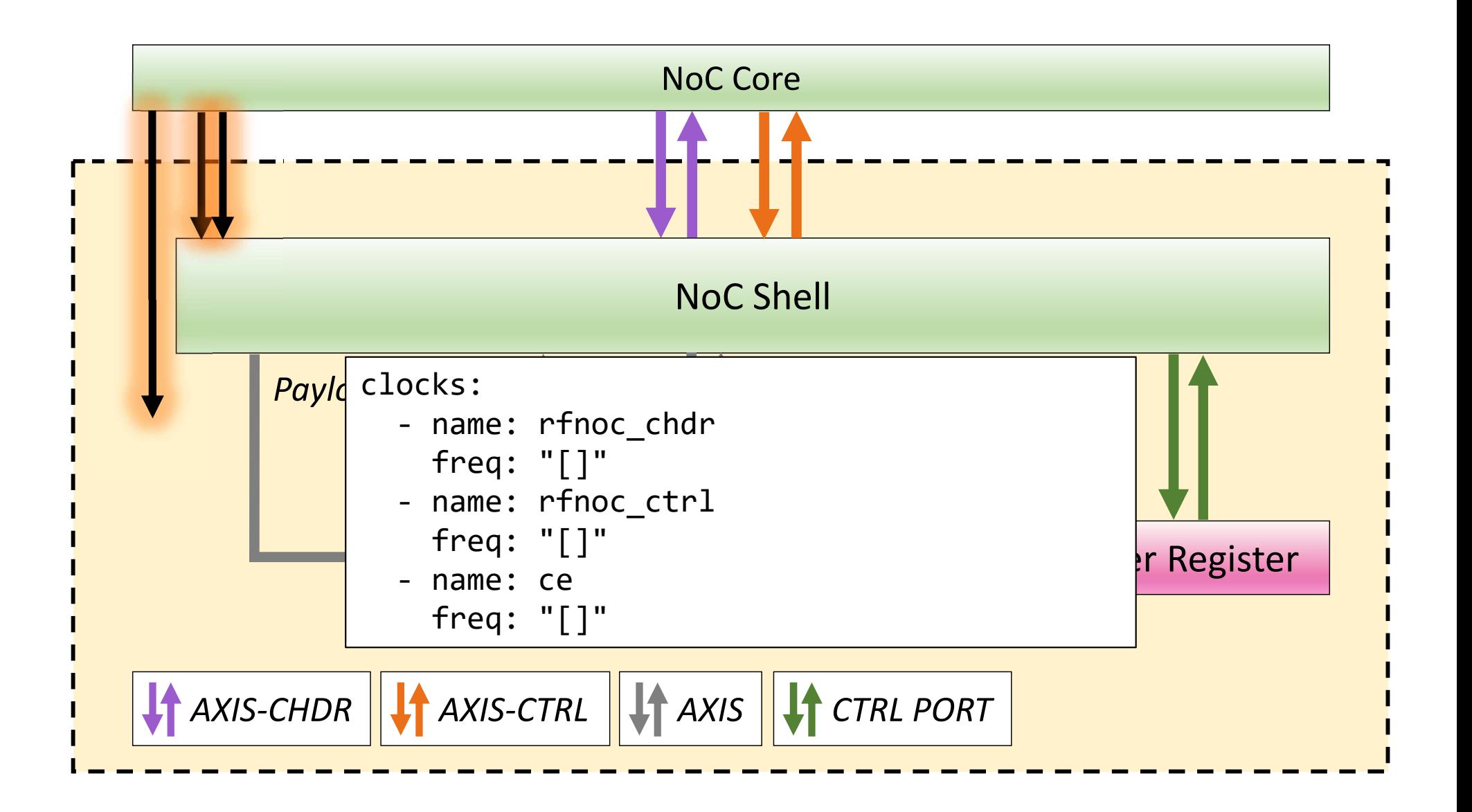

 $P$ 

**Research**<sup>®</sup>

 $\circ$ 

**Ettus** 

 $0000$ 

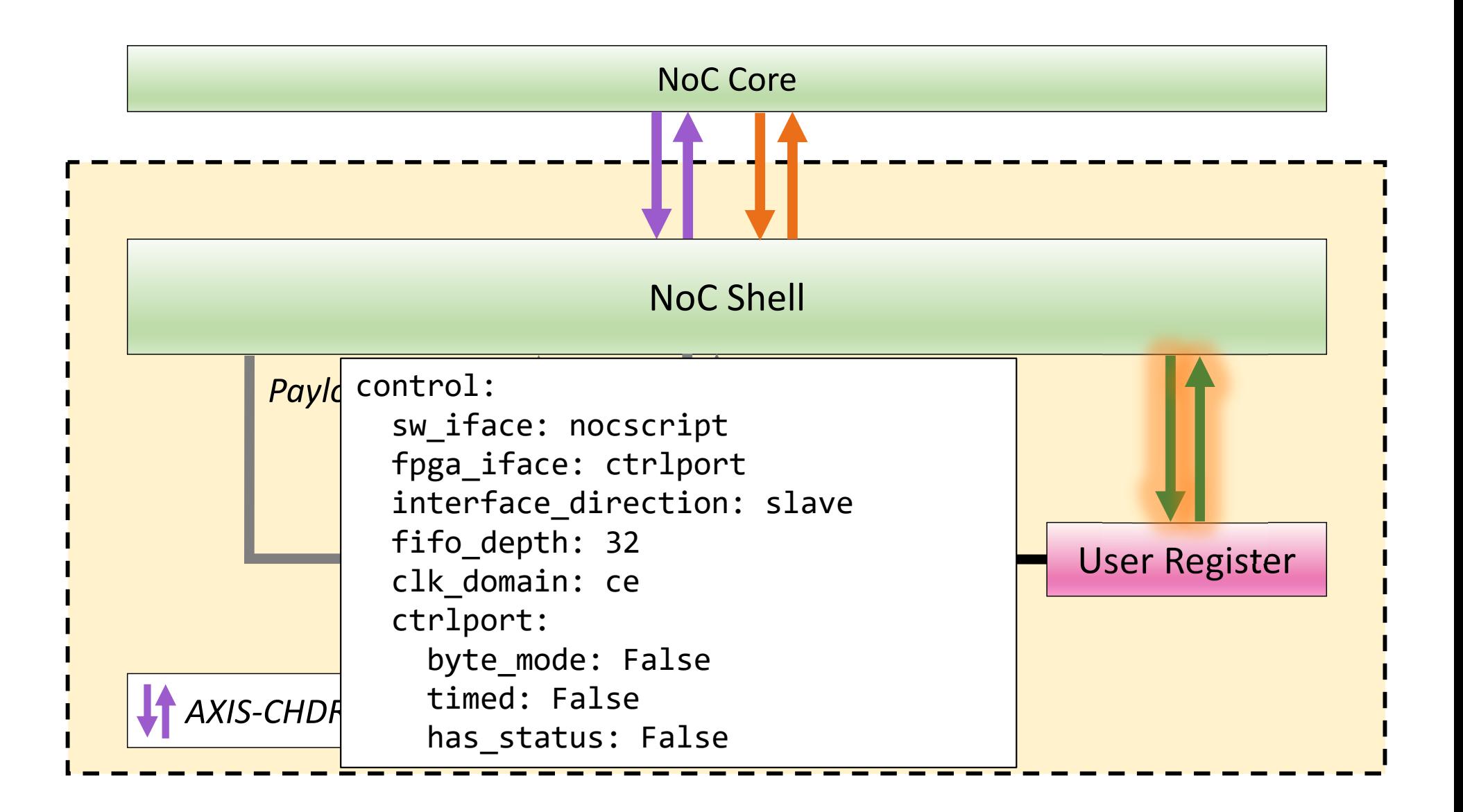

 $Q \varphi$ 

**Research**<sup>®</sup>

 $\bigcirc$ 

**Ettus** 

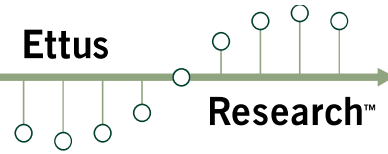

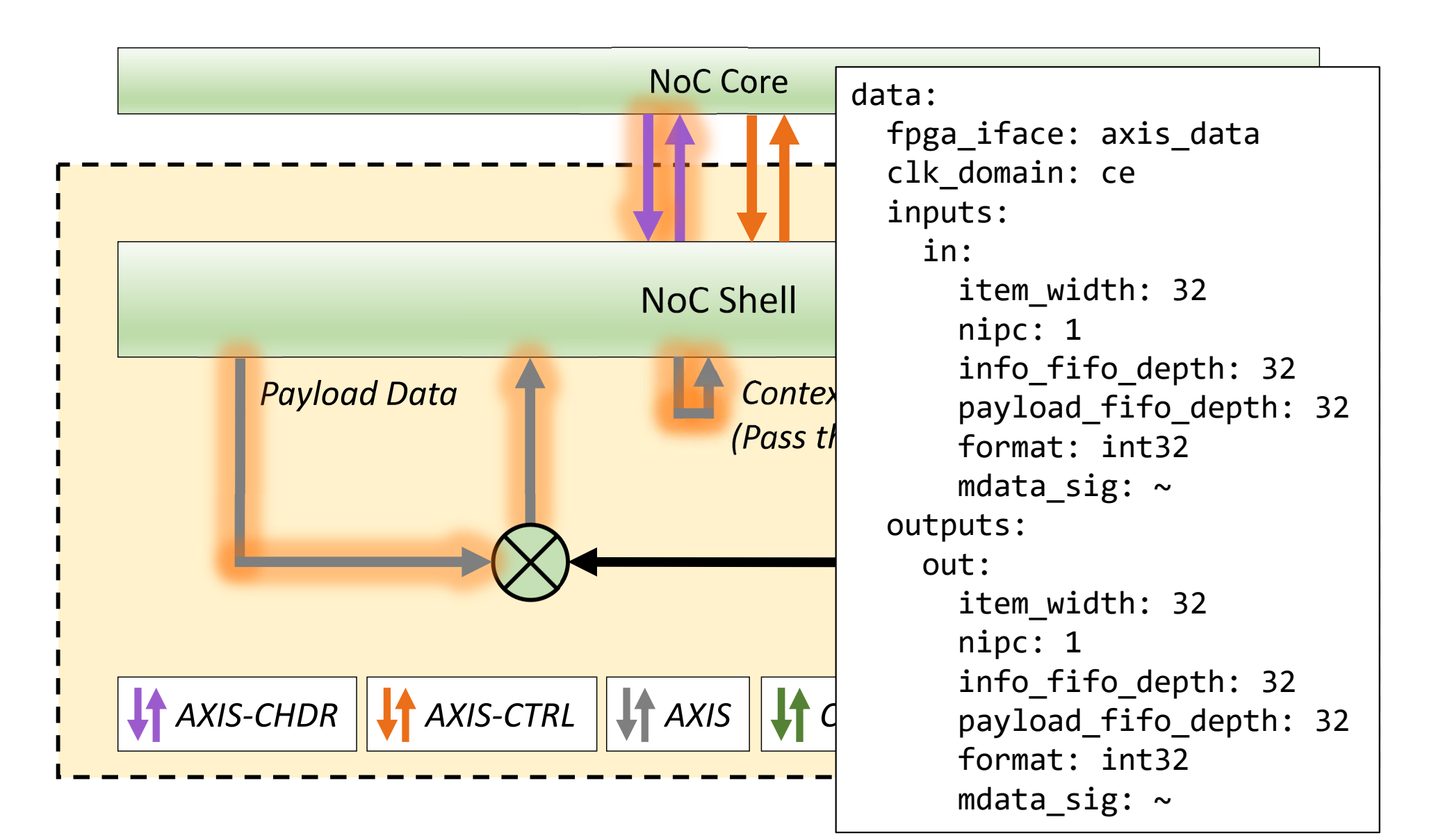

### **Block Controller**

**Ettus** 

- $\mathcal{L}_{\mathcal{A}}$ C++ Code
- $\mathbb{R}^n$ RFNoC block's software control interface
- $\mathcal{L}_{\mathcal{A}}$  Create properties to control block
	- Access user regs
	- $\mathbb{R}^n$ Enforce block I/O requirements (e.g. SC16)
	- Propagate updates to other blocks
- $\mathbb{R}^n$  Exposes custom methods
	- Example: set\_coefficients() for FIR filter RFNoC block
- $\mathbb{R}^n$  Skeleton file generated by rfnocmodtool
	- k. rfnoc-tutorial/lib/gain\_block\_ctrl\_impl.cpp
	- $\mathbb{R}^n$ Everything already setup for our gain example!

#### **Python Bindings!**

**Ettus** Research

 $\mathcal{L}^{\mathcal{A}}$ Python bindings available for most blocks!

#### $\mathcal{L}^{\mathcal{L}}$ Example for gain block:

```
import uhd
import gain
import numpy as npgraph = uhd.rfnoc.RfnocGraph("type=x300")
tx_streamer = graph.create_tx_streamer(1, uhd.usrp.StreamArgs("sc16", "sc16"))
rx_streamer = graph.create_rx_streamer(1, uhd.usrp.StreamArgs("sc16", "sc16"))gb = graph.get block("0/gain#0")gb.poke32(0, 1)
graph.connect(tx_streamer, 0, gb.get_unique_id(), 0)
graph.connect(gb.get_unique_id(), 0, rx_streamer, 0)graph.commit()
num_samps = 4 * tx_streamer.get_max_num_samps()
send_samps = np.array([[0x40004000] * num_samps], dtype="int32")tx md = uhd.types.TXMetadata()tx md.start of burst = True
tx md.end of burst = True

recv_samps = np.zeros((1, num_samps), dtype="int32")rx md = uhd.types.RXMetadata()

num_sent = tx_streamer.send(send_samps, uhd.types.TXMetadata())num_recv = rx_streamer.recv(recv_samps, rx_md, 0.1)graph.release()
```
## **UHD RFNoC C++ App**

- **Ettus**  $\circ$ **Research**
- $\mathcal{L}_{\mathcal{A}}$ RFNoC apps can use only UHD's C++ API
- $\Box$ See: uhd/host/examples/rfnoc-example

## **RFNoC Framework**

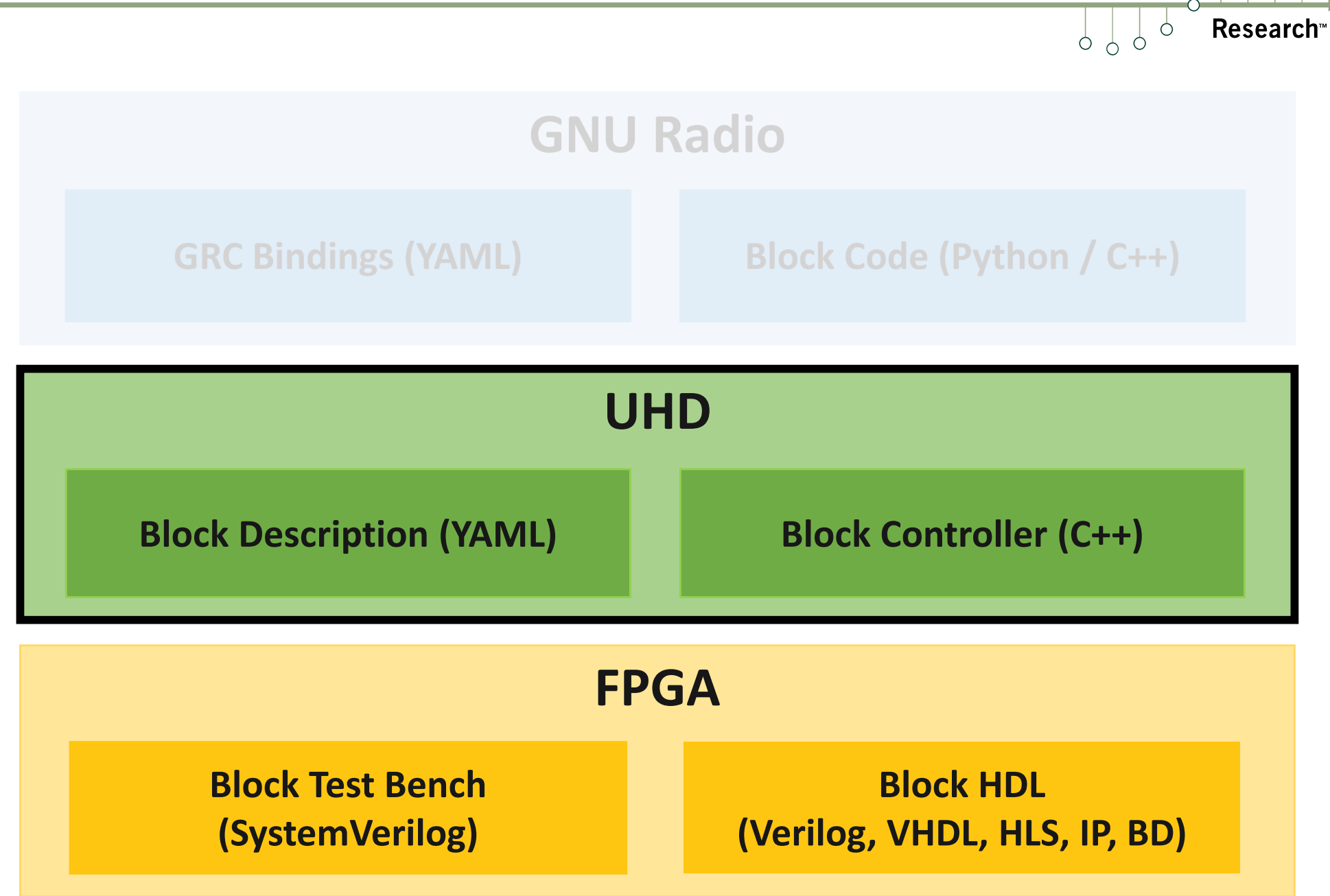

 $P$ 

 $\circ$ 

**Ettus** 

## **RFNoC Framework**

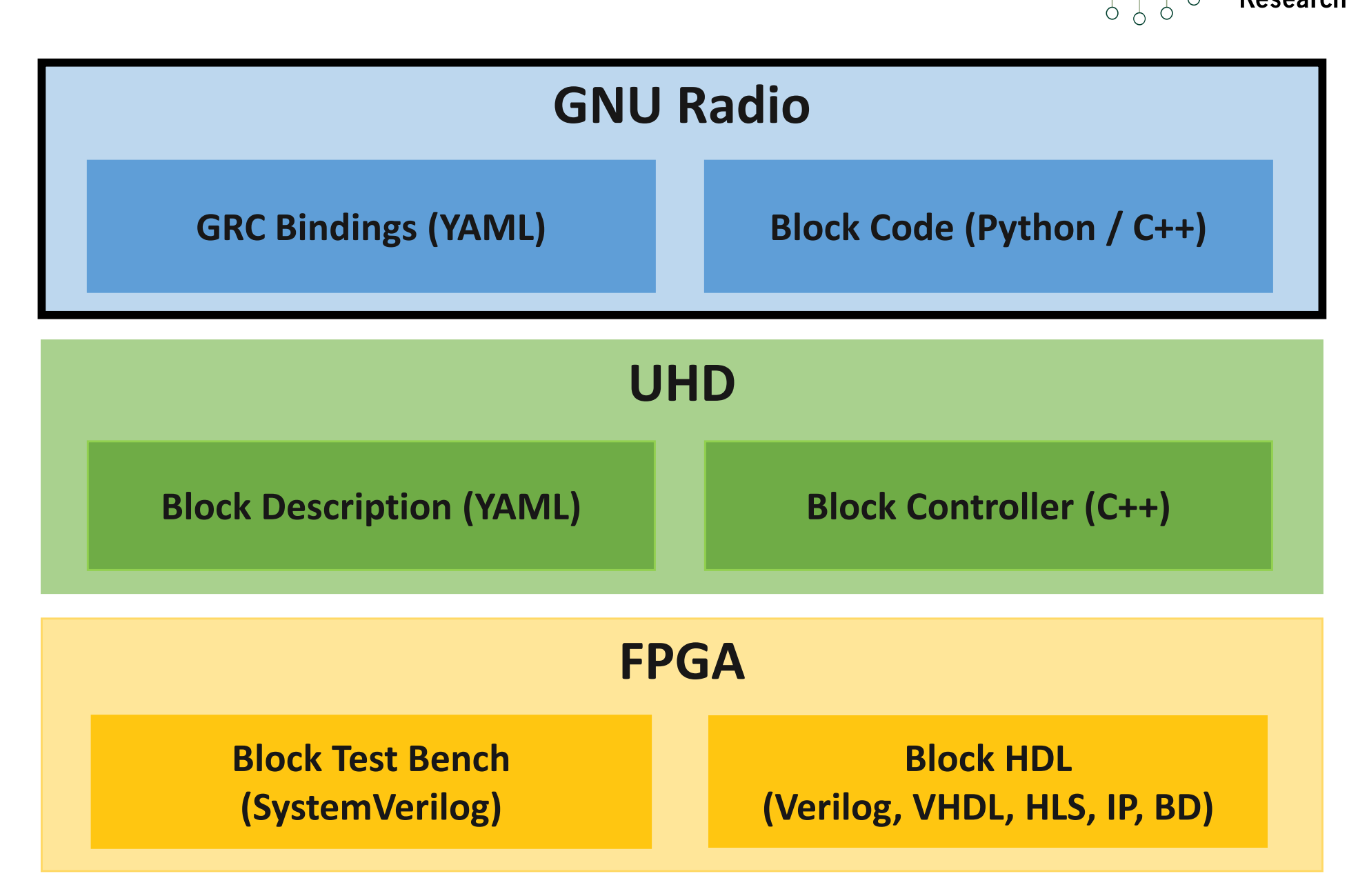

**Ettus** 

 $\circ$ 

 $\bigcirc$ 

**Research** 

### **GNU Radio Block Code**

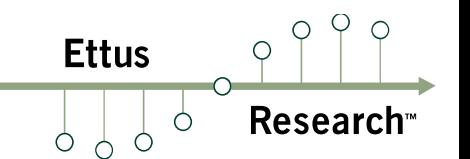

- $\mathcal{L}_{\mathcal{A}}$ C++ or Python
- $\mathcal{L}_{\mathcal{A}}$  How does GNU Radio interface to RFNoC?
	- $\mathbb{R}^n$ via C++ infrastructure code in gr-ettus
	- $\mathbb{R}^n$ Users extend a base class for their RFNoC blocks
	- $\mathcal{L}_{\mathcal{A}}$  Some blocks can use base class "as is"
		- Built-in property set methods
- $\mathbb{R}^n$  Skeleton file generated by rfnocmodtool
	- $\mathbb{R}^n$ rfnoc-tutorial/lib/gain\_impl.cc
	- $\mathcal{L}_{\mathcal{A}}$  Gain block can use build-in property set methods toset the user register so no edits required!

### **GNU Radio Companion Bindings**

#### $\mathbb{R}^n$ YAML

- $\mathcal{L}_{\mathcal{A}}$ Describes GNU Radio blocks to GRC
- $\mathcal{L}^{\text{max}}$ No recompilation!
- $\mathcal{L}_{\mathcal{A}}$ Requirement of GNU Radio Companion
- $\mathbb{R}^n$ Not strictly necessary for GNU Radio
- $\mathbb{R}^n$ More info: wiki.gnuradio.org/index.php/YAML\_GRC
- $\mathcal{L}_{\mathcal{A}}$  Skeleton file generated by rfnocmodtool
	- rfnoc-tutorial/grc/tutorial\_gain.block.yml
	- $\mathcal{L}_{\mathcal{A}}$  Already has user register defined with callback so no edits required!

**Ettus** 

## **RFNoC Framework**

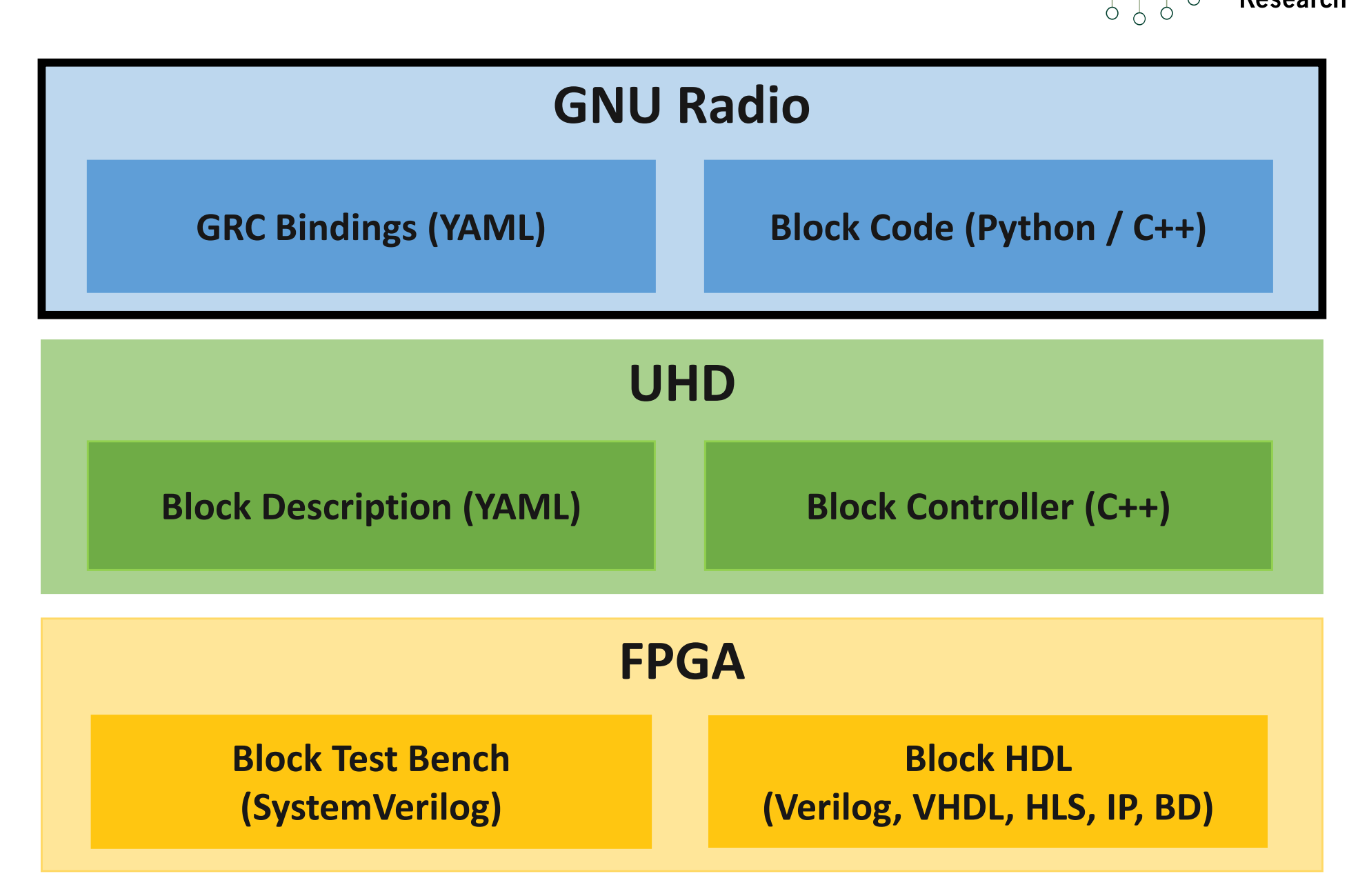

**Ettus** 

 $\circ$ 

 $\bigcirc$ 

**Research** 

### **Installation**

**Ettus** 

#### $\mathcal{L}_{\mathcal{A}}$ Install:

- $\mathbb{R}^n$ cd ~/src/rfnoc-tutorial/build
- **I** make install
- $\mathcal{L}_{\mathcal{A}}$  Program bitstream:
	- $\mathcal{C}^{\mathcal{A}}$ Turn on X310
	- $\overline{\mathbb{R}^n}$ uhd image loader
		- $\mathcal{L}_{\mathcal{A}}$ --args="type=x300" or --args="addr=<USRP IP>"
		- $\overline{\phantom{a}}$  --fpga-path=~/src/uhd/fpga/usrp3/top/x300/build/ usrp\_x310\_fpga\_HG.bit
	- $\mathcal{L}_{\mathcal{A}}$  Alternative: viv\_jtag\_program
		- source setup\_env.sh in uhd/fpga/usrp3/top/x300 $\mathcal{L}_{\mathcal{A}}$

### **Testing in HW**

 $\rho \rho \rho$ **Ettus** Research  $\circ$ 

- $\Box$  Open and run gain flowgraph
	- $\mathbb{R}^n$ gnuradio-companion
	- $\overline{\phantom{a}}$ Open ~/src/rfnoc-tutorial/examples/gain.grc
	- $\mathcal{L}^{\text{max}}$ Run->Execute or F6

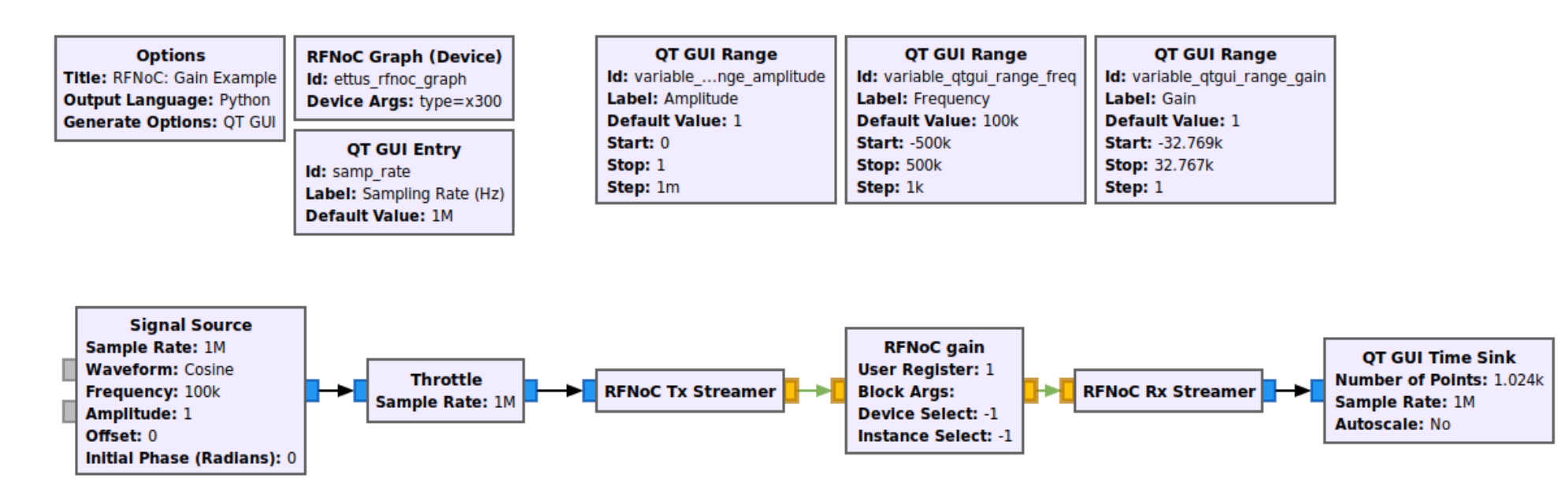

### **Testing in HW**

 $P$  $\circ$ **Ettus**  $\circ$ **Research**™  $\varphi$  $\circ$  $\circ$  $\circ$ 

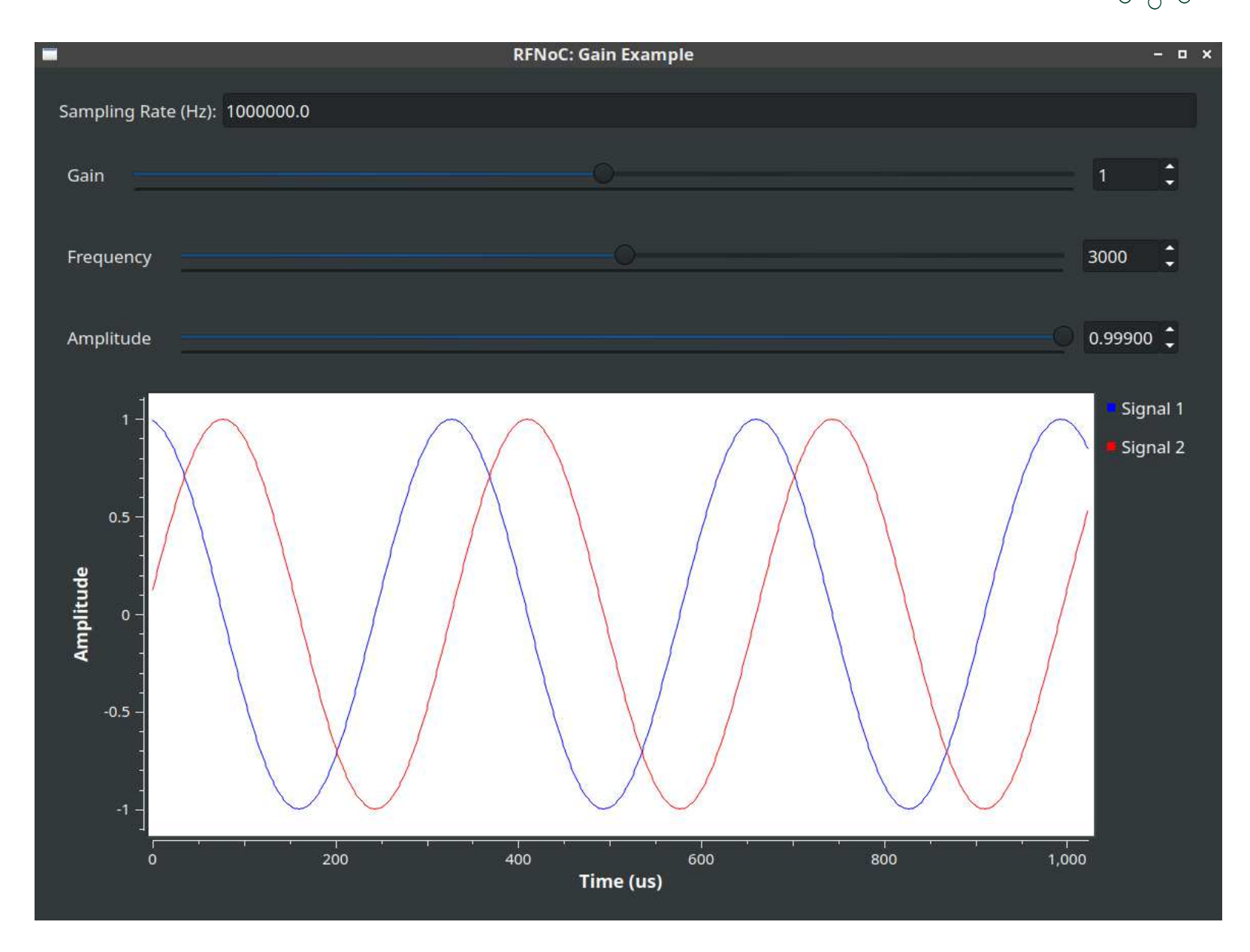

#### **Final Takeaway**

 $O<sub>Q</sub>$ **Ettus**  $\bigcirc$ Research  $\circ$  $999$ 

#### **RFNoC is for FPGAs as GNU Radio is for GPPs**

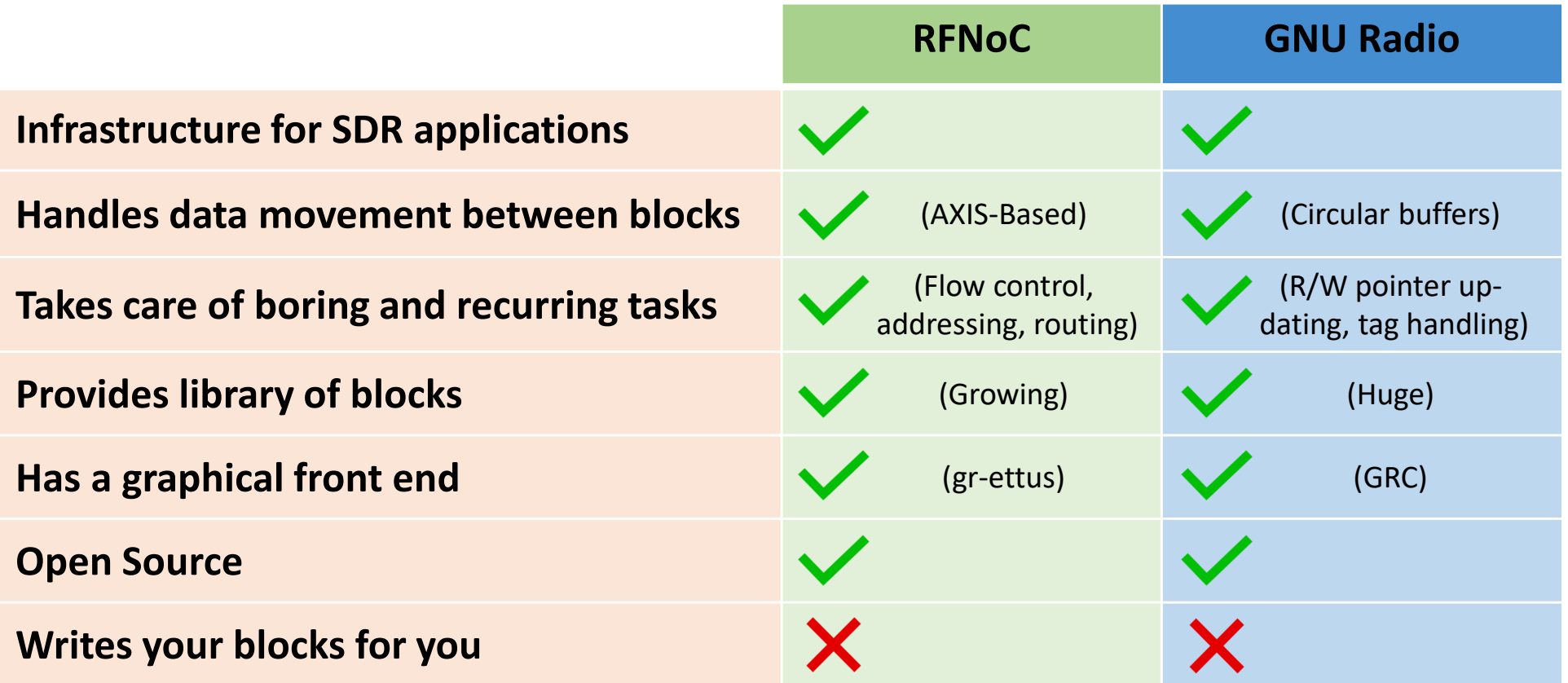